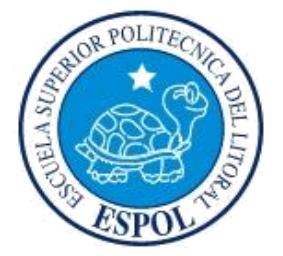

# **ESCUELA SUPERIOR POLITÉCNICA DEL LITORAL**

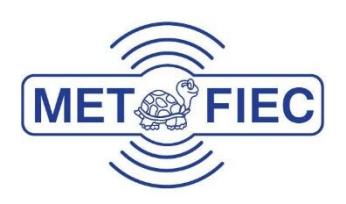

### **Facultad de Ingeniería en Electricidad y Computación**

ANÁLISIS DEL RENDIMIENTO DE UN SISTEMA DE TRANSMISIÓN Y RECEPCIÓN INALÁMBRICO DE IMÁGENES, DE ÚNICA PORTADORA CON TÉCNICAS DE ECUALIZACIÓN Y CONTROL DE ACCESO AL MEDIO

#### **EXAMEN COMPLEXIVO, COMPONENTE PRÁCTICO INFORME DE PROYECTO**

Previa a la obtención del Título de:

#### **MAGISTER EN TELECOMUNICACIONES**

Presentado por:

#### **WILLIAM ANDRÉS RODRIGUEZ LÓPEZ**

GUAYAQUIL - ECUADOR

AÑO 2016

## <span id="page-1-0"></span>**AGRADECIMIENTOS**

En primer lugar, agradezco al Señor de la Divina Misericordia, por guiarme en cada gracia recibida a lo largo de mi vida.

A mi madre, Fátima, a quien le debo la vida entera como pilar fundamental de mi vida, por siempre mostrarme el camino correcto con comprensión y dulzura y sobre todo, por ser esa fuente de cariño inagotable.

A mi padre, William, por enseñarme a enfrentar cada obstáculo con madurez y asertividad.

A Karla, por ser mi compañera de lucha y por caminar de mi lado cada día con una nueva meta.

A mi familia, por siempre velar para mi bienestar.

# <span id="page-2-0"></span>**DEDICATORIA**

Dedico este trabajo a Bianka y Sebas, mis dos pedacitos de cielo.

Cuando lo lean, sabrán que todo mi esfuerzo va para ustedes.

# <span id="page-3-0"></span>**TRIBUNAL DE SUSTENTACIÓN**

 $\bigcap_{i\in I}$  $\overline{P}$ 

**PhD.** Rebeca Estrada

**EVALUADOR** 

\_\_\_\_\_\_\_\_\_\_\_\_\_\_\_\_\_\_\_\_\_\_\_\_\_\_\_\_\_\_\_\_\_\_\_\_\_\_\_\_\_\_\_\_\_  $\neg tAB$ 

**Mg. Miguel Molina** 

**EVALUADOR** 

# <span id="page-4-0"></span>**DECLARACIÓN EXPRESA**

responsabilidad del contenido de este info corresponde exclusivamente; y el patrimonio intelectual del mismo, a la ESCUELA SUPERIOR POLITÉCNICA DEL LITORAL".

Art. 12 del Reglamento de Graduación.

 $\mathcal{L}$  , and the set of the set of the set of the set of the set of the set of the set of the set of the set of the set of the set of the set of the set of the set of the set of the set of the set of the set of the set  $\mathcal{N}$  $\bigcup_{\alpha\in\mathcal{N}}$ William Andrés Rodríguez López

C.I.: 0927583344

#### **RESUMEN**

<span id="page-5-0"></span>El presente proyecto consiste en el diseño, simulación e implementación de un sistema inalámbrico de única portadora para la transmisión de imágenes utilizando el software Labview y los equipos USRPs de National Instruments. Nuestro principal objetivo es la transmisión y recepción de imágenes como fuente de información y se persigue evaluar diferentes componentes del sistema, tales como, el análisis del desempeño del sistema con diferentes tipos de modulaciones multitasa, como son QPSK y 64QAM, propuestas para este trabajo, así como el ingreso y variación de longitud de secuencias de entrenamiento, Willard y Gold, para la comparación de las propiedades de correlación de las mismas. También se analiza el desempeño del sistema, sometido a dos tipos de Ecualización propuestos, ya sea, Directa e Indirecta, comparando sus diferencias y evaluando los resultados presentados mediante curvas y gráficas de constelaciones para poder visualizar su impacto en la mitigación de los efectos del canal. Para todo esto, se adopta el modelo OSI como el enfoque más utilizado para el diseño e implementación de dichos sistemas. Se implementa CSMA, como técnica de acceso al medio. Con el objetivo de comparar el desempeño de las diferentes técnicas implementadas, se realizaron varias pruebas considerando niveles de ruido variable y condiciones reales de comunicación.

# **CONTENIDO**

<span id="page-6-0"></span>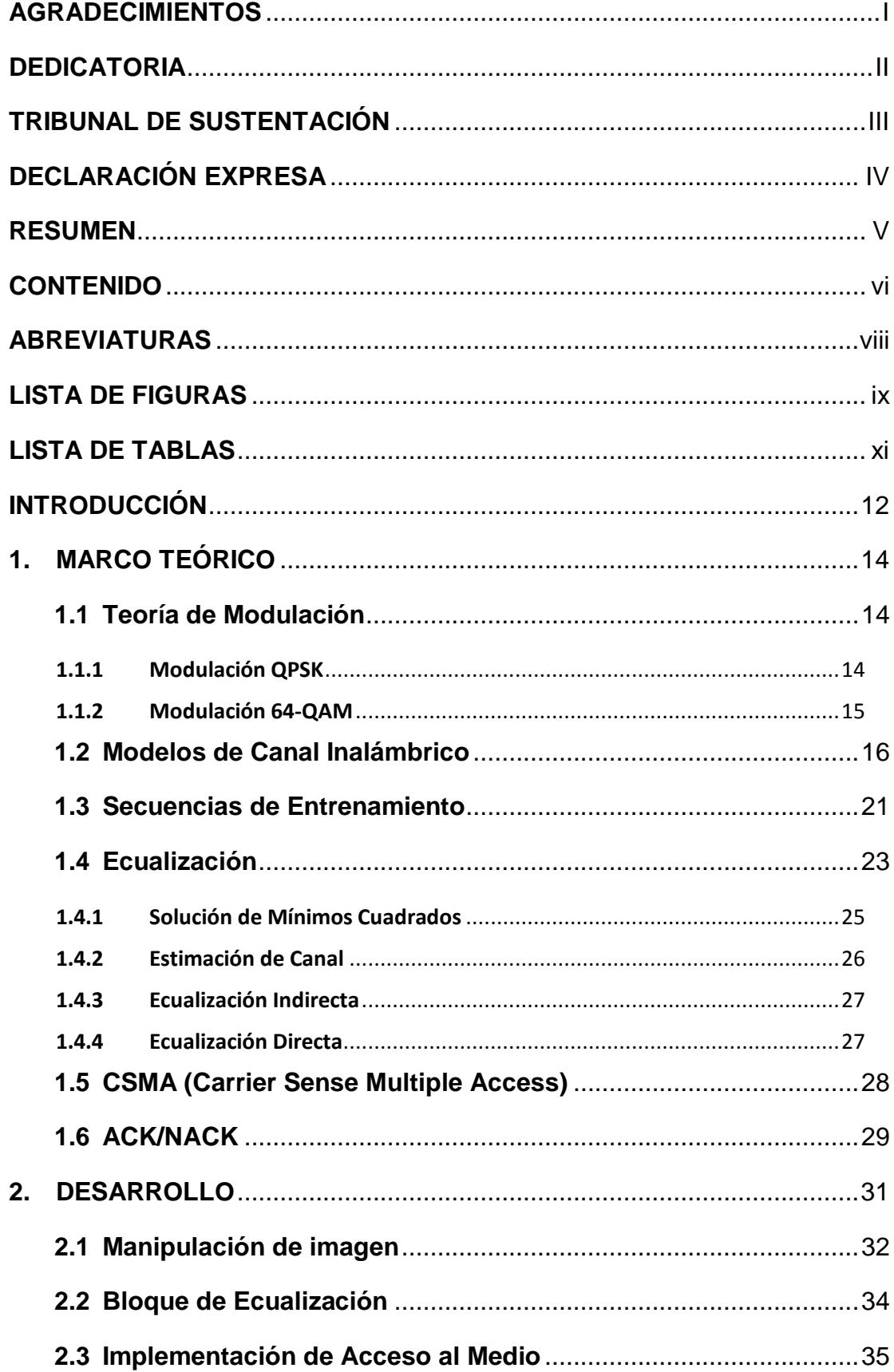

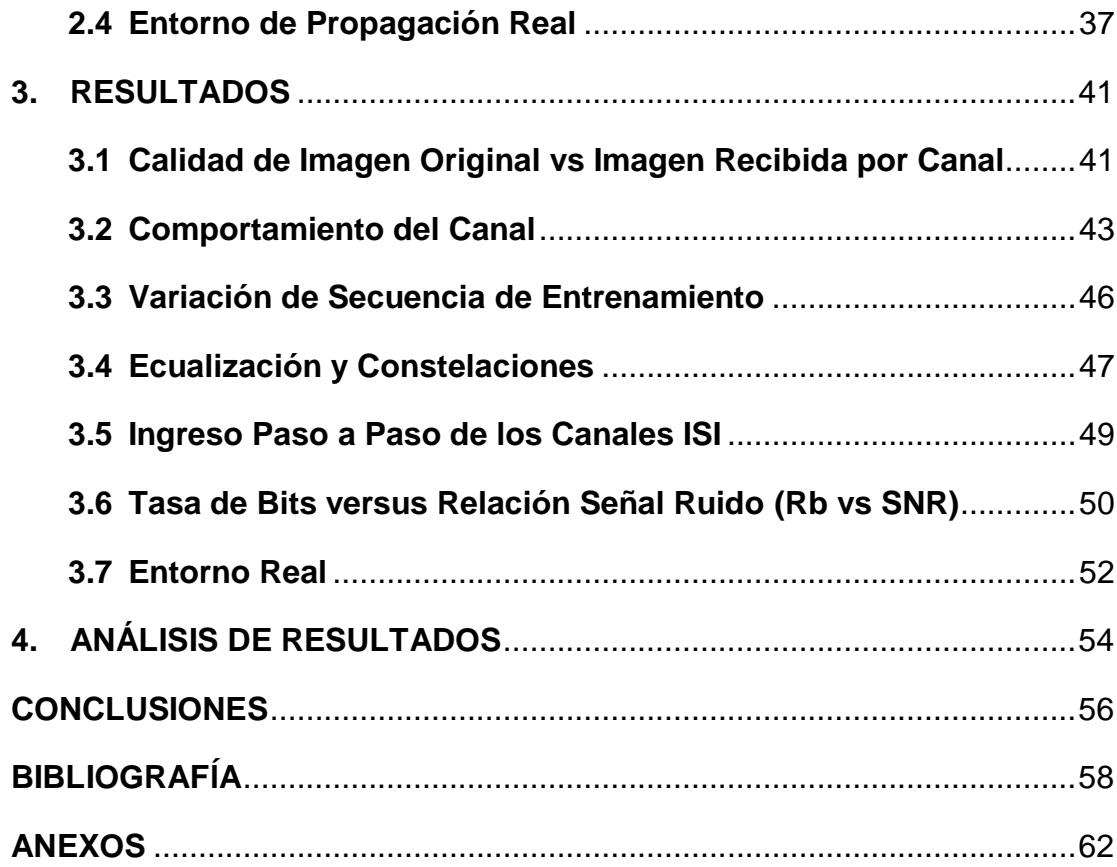

# **ABREVIATURAS**

<span id="page-8-0"></span>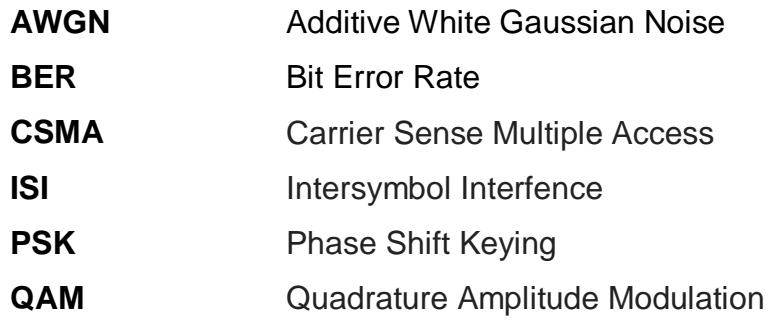

# **LISTA DE FIGURAS**

<span id="page-9-0"></span>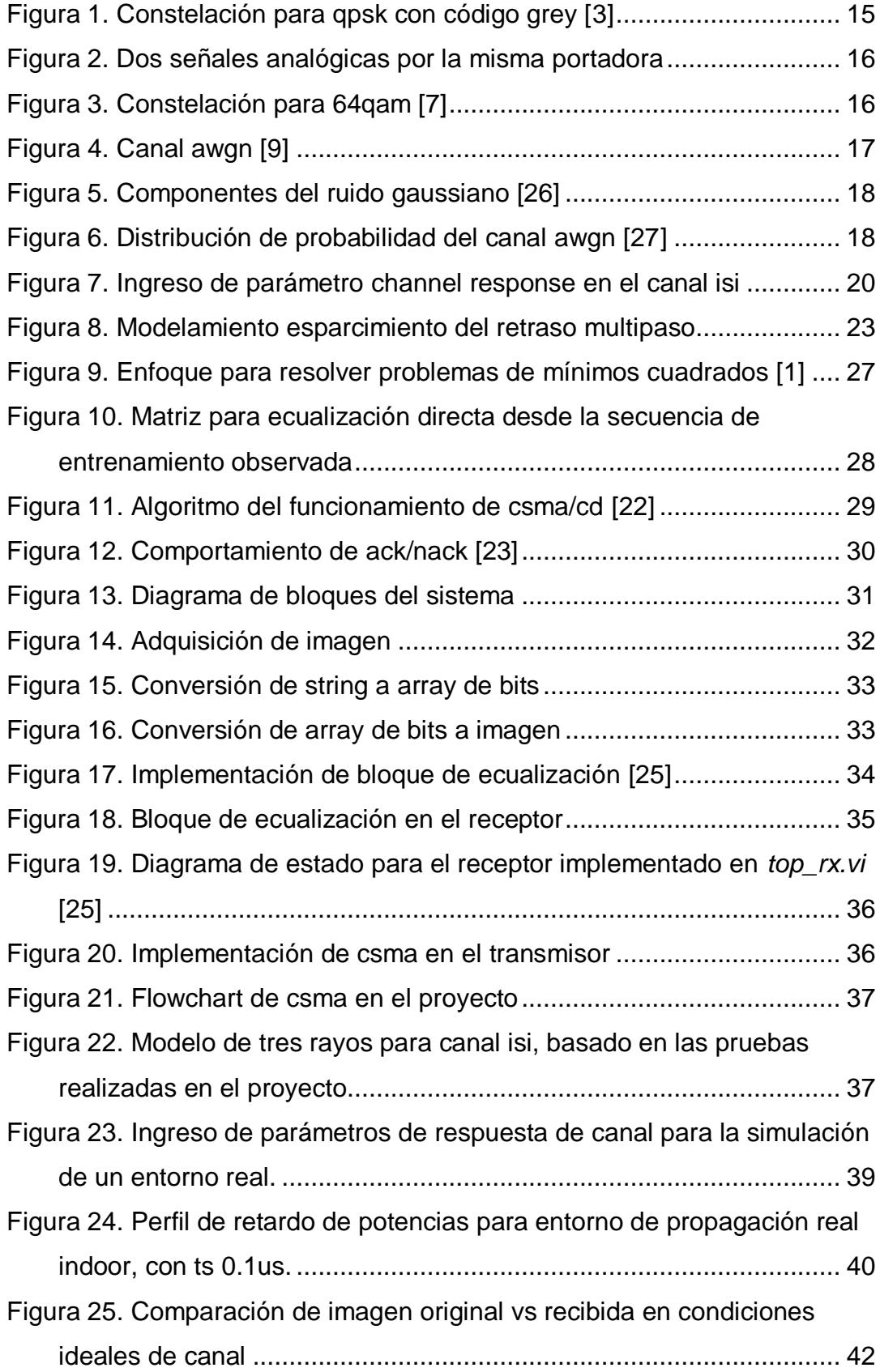

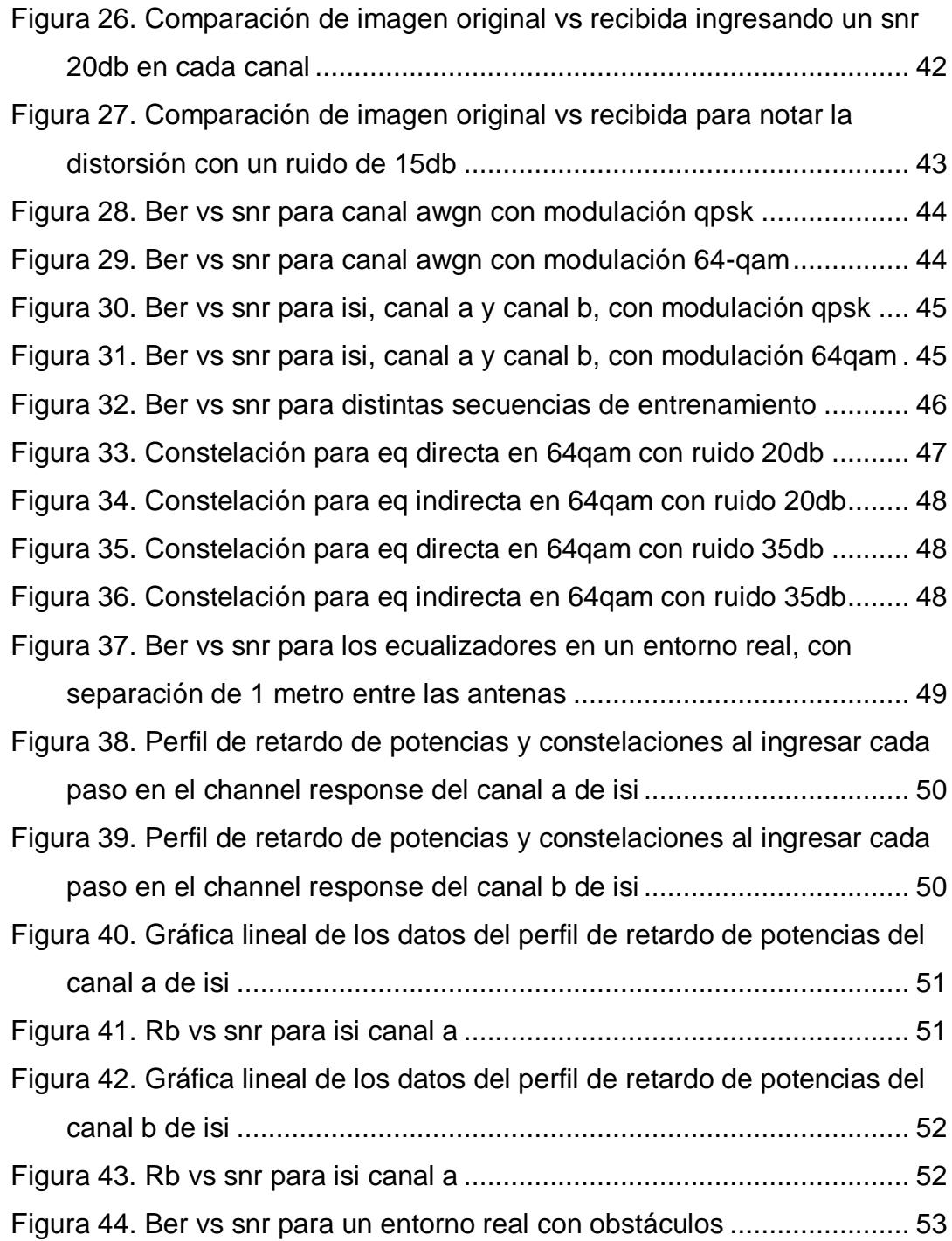

# **LISTA DE TABLAS**

<span id="page-11-0"></span>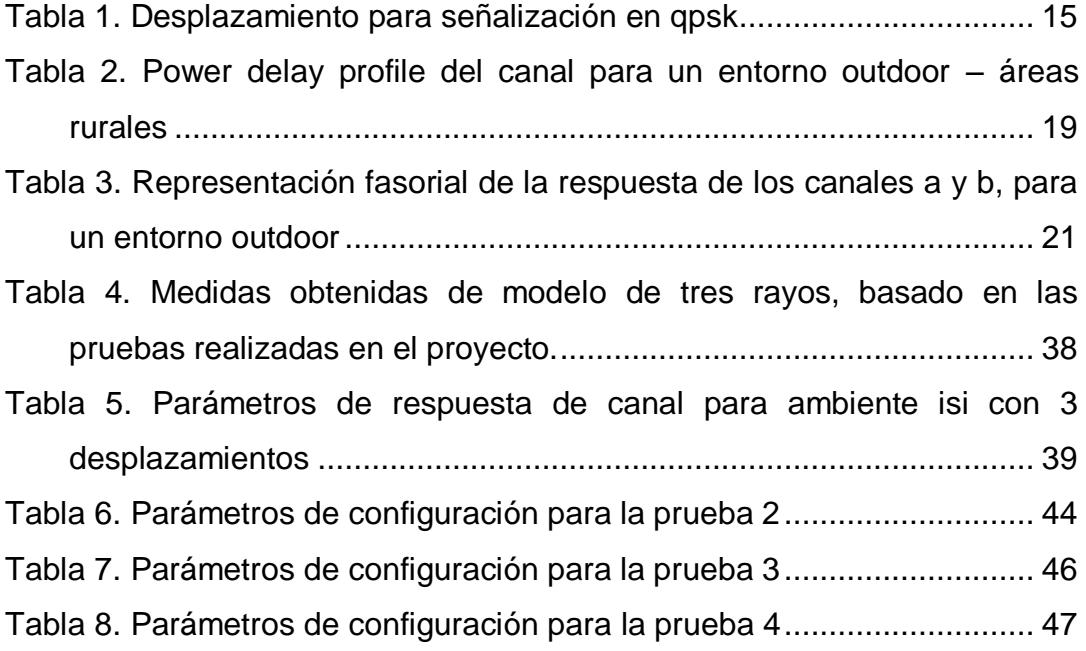

### **INTRODUCCIÓN**

<span id="page-12-0"></span>En los sistemas de telecomunicaciones inalámbricos reales, el canal no presenta condiciones ideales y perfectas de transmisión, y se presentan muchos problemas en la recepción correcta y eficaz de la información enviada. Estos problemas, tales como, atenuación, desplazamiento de fase y retardos de propagación, deben ser mitigados con el desarrollo de algoritmos y otras técnicas que deriven en soluciones óptimas. Por otra parte, en estos sistemas de telecomunicaciones inalámbricos influyen mucho el entorno y las condiciones físicas, por lo cual, aparece otro problema llamado multitrayectoria, que puede generar varios inconvenientes en la recepción de la señal. Como se mencionó anteriormente, el contexto principal del presente proyecto es la transmisión y recepción de imágenes, para lo cual, los primeros bloques a implementar serán los de manipulación y adquisición de imágenes, tanto en el transmisor como en el receptor. Luego de esto, se desarrollará el proceso de mapeo de símbolos para los dos tipos de modulaciones propuestos, e involucra al Modulador en el transmisor, y Demodulador en el receptor.

Posteriormente, se implementa un bloque donde se añade información de control a la trama por enviar, tal como, cabecera, cola, *ZeroPad*, y la secuencia de entrenamiento necesaria para posteriores procesos, entre ellos, la estimación del canal y la Ecualización, que en sus dos formas, Directa e

Indirecta, serán implementadas en un bloque independiente en el lado del receptor. Además, en algunos casos, es necesaria una técnica de acceso al medio, para lo cual se proponer un bloque que suple esta necesidad.

Finalmente, se tiene un Análisis de Resultados, en los cuales se comparan las técnicas implementadas, como para las propiedades de correlación de las secuencias de entrenamiento, el impacto de los ecualizadores en la mitigación, y la comparación de las imágenes enviadas y recibidas, sometidas a distintas condiciones de propagación.

# **1. MARCO TEÓRICO**

#### <span id="page-14-1"></span><span id="page-14-0"></span>**1.1 Teoría de Modulación**

Para enviar los bits de información por el medio físico necesitamos de un método para poder transportar dicha información en una forma de onda análoga y continua en el tiempo.

La modulación digital es el proceso, en el lado del transmisor, por el cual, las secuencias de bits de información son transformadas en formas de onda aceptables para que puedan ser transmitidas sobre canales inalámbricos. Análogamente, la demodulación, es el proceso inverso, en el lado del receptor, que extrae los bits de información de la forma de onda recibida. [1]

#### <span id="page-14-2"></span>**1.1.1 Modulación QPSK**

desplazamiento como un múltiplo de π/2 :

Es la forma de modulación por desplazamiento de fase en cuadratura (QPSK, *Quadrature Phase SHift Keying*), en el cual, la fase de la señal portadora se desplaza en múltiplos de π/2 (90°) para representar los datos digitales, por lo que cada elemento de señalización representa dos bits. [2] Sea *s(t)*, una señal modulada en QPSK, tal que, se considera cada

$$
s(t) = A \cos(2\pi f_c t + \frac{\pi}{4})
$$
\n11  
\n
$$
s(t) = A \cos(2\pi f_c t + \frac{3\pi}{4})
$$
\n01  
\n
$$
s(t) = A \cos(2\pi f_c t - \frac{3\pi}{4})
$$
\n00  
\n
$$
s(t) = A \cos(2\pi f_c t - \frac{\pi}{4})
$$
\n10

**Tabla 1. Desplazamiento para señalización en QPSK**

<span id="page-15-2"></span>Al usar dos bits como señalización, este tipo de modulación nos permite conseguir un uso más eficaz del ancho de banda, en comparación a BPSK, que utiliza desplazamiento de fase de 180°, y solo un bit de señalización. La constelación para QPSK se muestra en la Figura 1.

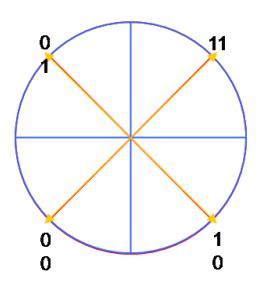

**Figura 1. Constelación para QPSK con Código Grey [3]**

#### <span id="page-15-1"></span><span id="page-15-0"></span>**1.1.2 Modulación 64-QAM**

Es una derivada de la modulación de amplitud en cuadratura (QAM, *Qadrature Amplitude Modulation),* y es una técnica empleada con el fin de obtener una mayor eficiencia espectral, por su elevado número de fases. Debido a las prestaciones del BER en función del SNR, no conviene incrementar el número de fases PSK, por lo que, en 64QAM, las fases se

encuentran más separadas una de otra, con lo cual admiten una amplitud de ruido mayor. 64QAM presenta la ventaja de que se pueden enviar dos señales analógicas diferentes, de niveles de amplitud, simultáneamente sobre la misma portadora, tal como se muestra en la ecuación (1).

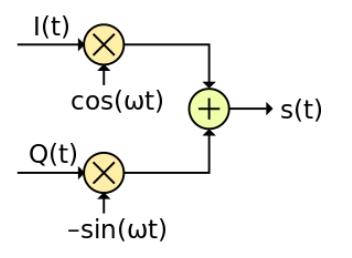

#### **Figura 2. Dos señales analógicas por la misma portadora**

<span id="page-16-1"></span>La distribución de códigos a cada fase se realiza siguiendo una codificación cíclica; de tal forma, un error de fase introduce en las fases más cercanas solo un error de bit [6].

$$
s(t) = I(t)\cos(2\pi f_c t) + Q(t)\sin(2\pi f_c t)
$$
 (1)

**QAM-64**  $11001 110001 100001 101001 001001 000001 010001 011001$ 111101 110101 100101 101101 001101 000101 010101 011101 111100 110100 100100 101100 001100 000100 011100 11110 110110 100110 101110 001110 000110 010110 011110  $\begin{array}{lll} \mathbf{u}\mathbf{u} & \mathbf{u}\mathbf{u} & \mathbf{u}\mathbf{u} & \mathbf{u}\mathbf{u} \end{array} \quad \begin{array}{lll} \mathbf{a}\mathbf{u} & \mathbf{u}\mathbf{u} & \mathbf{u}\mathbf{u} & \mathbf{u}\mathbf{u} \end{array}$ 

#### **Figura 3. Constelación para 64QAM [7]**

#### <span id="page-16-2"></span><span id="page-16-0"></span>**1.2 Modelos de Canal Inalámbrico**

Para efectos de pruebas, en el presente proyecto, se han trabajado con dos diferentes modelos de canal.

#### *Canal AWGN*

#### *Canal ISI*

Como ya se mencionó anteriormente, en los sistemas de telecomunicaciones inalámbricos se asume que la señal fue afectada por atenuaciones, distorsiones, desplazamientos de fase, multitrayectoria, entre otros factores, para lo cual, el modelado más común para el canal es el ruido aditivo Gaussiano (AWGN, Additive White Gaussian Noise), que es uniforme en el tiempo y en el espacio y no contempla selectividad temporal, ni frecuencial [12]. Añadir ruido a los símbolos producidos por el transmisor, implica generar una serie de números aleatorios que sigan un patrón gaussiano y que estén escalados de acuerdo a la energía por símbolo (Es) deseada [8].

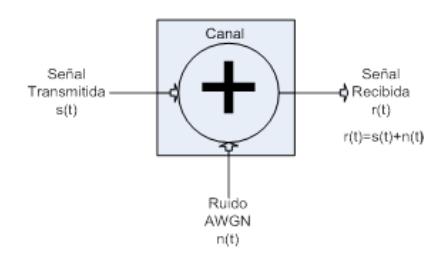

**Figura 4. Canal AWGN [9]**

<span id="page-17-0"></span>Si se considera *x[t]*, como la señal analógica en banda base compleja, y *n[t]*, como un ruido blanco gaussiano con media igual a cero, con su densidad espectral de potencia y función de autocorrelación, como se indica en (2) y (3), respectivamente:

$$
S_n(f) = \frac{N_o}{2} \tag{2}
$$

$$
R_n(\tau) = \frac{N_o}{2} \delta(\tau) \quad (3)
$$

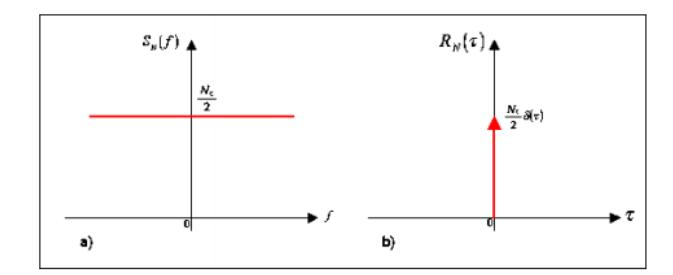

**Figura 5. Componentes del Ruido Gaussiano [26]**

<span id="page-18-0"></span>Su función de probabilidad viene dada por la fórmula (4), y en la Figura 6, se evidencia claramente su distribución gaussiana.

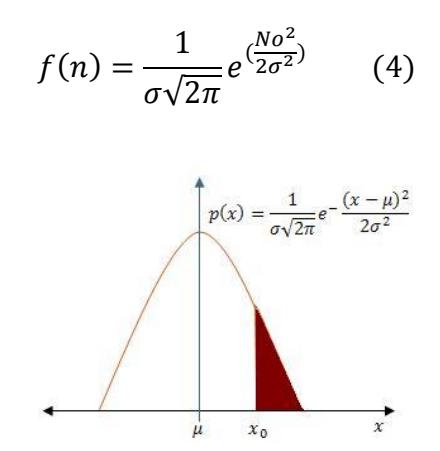

<span id="page-18-1"></span>**Figura 6. Distribución de Probabilidad del Canal AWGN [27]**

Entonces, *y[t] = x[t] + n[t],* es la señal recibida en el instante t, que es la señal normal añadida con el ruido blanco, considerando que el ruido tiene una densidad espectral de potencia que es constante sobre el ancho de banda del canal.

Para el Canal ISI, se conoce que está dado por un grupo de canales con diferentes retardos y amplitudes, debido principalmente a la propagación por

multitrayectorias [28]. En esta investigación, para la emulación del Canal ISI, se siguió la recomendación definida en [14], para el Perfil de Retardo de Potencia descrito como sigue:

|              | <b>CANAL A</b>      |                |
|--------------|---------------------|----------------|
| <b>Pasos</b> | Delay (usec) $\tau$ | Avg Power (dB) |
| 1            | 0                   | 0.0            |
| $\mathbf{2}$ | 0.2                 | $-2.0$         |
| 3            | 0.4                 | $-10.0$        |
| 4            | 0.6                 | $-20.0$        |
|              | <b>CANAL B</b>      |                |
|              |                     |                |
| <b>Pasos</b> | Delay (usec) $\tau$ | Avg Power (dB) |
| 1            | 0                   | 0.0            |
| $\mathbf{2}$ | 0.1                 | $-4.0$         |
| 3            | 0.2                 | $-8.0$         |
| 4            | 0.3                 | $-12.0$        |
| 5            | 0.4                 | $-16.0$        |

<span id="page-19-0"></span>**Tabla 2. Perfil de Retardo de Potencias del canal para un entorno Outdoor – Áreas Rurales**

Como se pudo observar en la Tabla 2, se brindan los datos del Retardo y la amplitud de Potencia de los pasos expresada en microsegundos y dB, respectivamente, pero para poder ingresar estos datos al Canal ISI de nuestro sistema, es necesario ingresar la respuesta del canal en forma compleja (*a+ b*i), para lo cual su fórmula está expresada en (5).

$$
(a+bi) = \sqrt{P} \cos(2\pi f_c \tau) + \sqrt{P} \sin(2\pi f_c \tau) \qquad (5)
$$

Donde;

 $f_c$ : Frecuencia de Portadora (915 MHz).

 $\tau$ : Retardo en microsegundos, dado en la Tabla 2.

 $\sqrt{P}$ : Amplitud de la potencia en watts dada por (6).

$$
\sqrt{P} = \sqrt{10 \log_{10} \frac{Avg\ Power(dB)}{10}} \tag{6}
$$

Con esto, el perfil de potencias se ingresará en el parámetro CHANNEL RESPONSE del lado del transmisor del sistema y se insertarán los datos, ya convertidos a su forma fasorial, como indica la Tabla 3.

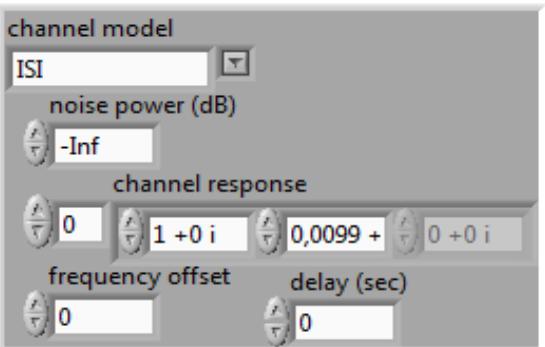

<span id="page-20-0"></span>**Figura 7. Ingreso de Parámetro Channel Response en el Canal ISI**

|              | <b>CANAL A</b>                      |                   |
|--------------|-------------------------------------|-------------------|
| <b>Pasos</b> | RE                                  | IΜ                |
| 1            | 1,000000000000                      | 0,000000000000 i  |
| 2            | 0,794325363400                      | -0,002135776171 i |
| 3            | -0,001700529470 i<br>0,316223193646 |                   |
|              | 0,099996746711                      | -0,000806627093 i |
|              |                                     |                   |

|              | <b>CANAL B</b>  |                   |
|--------------|-----------------|-------------------|
| <b>Pasos</b> | RE              | IΜ                |
|              | 1,00000000000   | 0,000000000000 i  |
| 2            | -0,630956774286 | 0.000848254424 i  |
| 3            | 0.398105731482  | -0.001070423751 i |
| 4            | -0,251186600169 | 0,001013086065 i  |
| 5            | 0,158487027632  | -0,000852283661 i |
| հ            | -0.099997740768 | 0.000672191472 i  |

<span id="page-21-1"></span>**Tabla 3. Representación Fasorial de la Respuesta de los Canales A y B, para un entorno Outdoor**

#### <span id="page-21-0"></span>**1.3 Secuencias de Entrenamiento**

Las secuencias de entrenamiento son tramas de bits que poseen grandes propiedades de correlación cruzada y autocorrelación. Estas son utilizadas para la sincronización y la estimación de canal, y deben ser conocidas tanto en transmisor, como en el receptor. [15]

Son muy correlativas para satisfacer propiedades de rango, teniendo en cuenta que, las secuencias de entrenamiento más largas proveen una mejor estimación del canal.

Una técnica útil es concatenar secuencias juntas para proveer mayores picos de correlación cruzada.

En esta investigación se utilizaron dos tipos de códigos: Willard y Gold.

Las secuencias Willard son utilizadas en simulación y optimización de sistemas computacionales, y bajo ciertas condiciones, ofrecen mejor rendimiento que las secuencias Barker. [32]

En la práctica, se utilizan de varias longitudes, teniendo en cuenta la de longitud 11 y de longitud 7 para este proyecto.

### **Willard Length 11** 11101101000 **Willard Length 7** 1110100

En el caso de secuencias Gold, se utilizan ampliamente en sistemas CDMA con varias longitudes, pero para el presente proyecto se implementarán las longitudes 15 y 31, las cuales, en la práctica se las genera mediante algoritmos y códigos, como el ejecutado en el software Matlab mostrado a continuación [31]:

```
n=5; %% n=5 para Secuencia de 31
     %% n=4 para Secuencia de 15 
Index= -2;Seq Length=[(2^nn)-1];
hgld = comm.GoldSequence('FirstPolynomial', [5 2 0],...
            'SecondPolynomial', [5 4 3 2 0],...
              'FirstInitialConditions', [0 0 0 0 1],...
             'SecondInitialConditions', [0 0 0 0 1],...
             'Index', Index, 'SamplesPerFrame',
Seq Length);
X = step(hgld)
```
Dando como resultado, las siguientes secuencias:

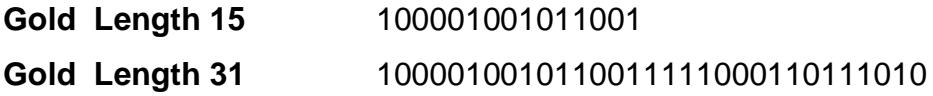

#### <span id="page-23-0"></span>**1.4 Ecualización**

En el canal inalámbrico se introducen cambios y variaciones en los símbolos transmitidos que alteran nuestra señal, por lo que es necesario un bloque, del lado del receptor, que sea capaz de corregir o minimizar dichas alteraciones.

La Ecualización es una técnica utilizada para combatir la ISI producida por la propagación multicamino.

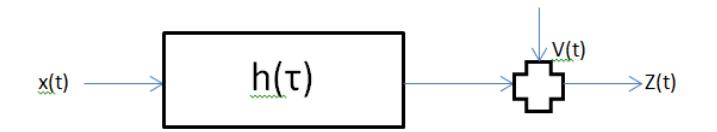

<span id="page-23-1"></span>**Figura 8. Modelamiento Esparcimiento del Retraso Multipaso**

En la figura 8, se modela el esparcimiento del retraso multipaso dado por la ecuación (7).

$$
h(\tau) = \sum_{k=0}^{K} \alpha_k e^{j\varphi k} \delta(t - \tau_k)
$$
 (7)

Donde;

 $\tau_k$ : Retraso de la señal

 $\alpha_k$ : Atenuación de la señal

 $\varphi k$ : Desplazamiento en frecuencia

De la ecuación (7), se nota que el canal crea una señal que es la superposición de múltiples copias de la señal transmitida *x(t),* retrasada por  $\tau_k$ , atenuada por  $\alpha_k$ , y desplazada en fase por  $\varphi k$ , por lo tanto, se asume que  $h(\tau)$  es CAUSAL, ya que, el canal de propagación no puede predecir, de manera perfecta, el futuro y es FIR porque no hay entornos de reflexión perfecta y la energía de la señal decae en función de la distancia entre el transmisor y el receptor. [1]

La función del ecualizador es la de invertir las variaciones introducidas por el canal, consiguiendo una recuperación de la información original sin errores. Para poder realizar esta recuperación se necesita conocer el comportamiento del canal, por lo tanto, el proceso de ecualización está basado en una estimación del canal. [16]

La mayoría de los ecualizadores requieren conocer la respuesta al impulso del canal (CIR, Channel Impulse Response), para mitigar los efectos del canal y la interferencia intersimbólica (ISI). [11]

Una de las estructuras usadas para compensar la respuesta del canal y compensar la ISI se realiza mediante un filtro transversal FIR con coeficientes ajustables. Estos filtros utilizan la señal muestreada como entrada y pueden también aprovechar las decisiones realimentadas de los símbolos después del modulador. Los coeficientes del filtro se ajustan a partir de la estimación del canal efectuado mediante las secuencias de entrenamiento insertadas en la trama [29].

En esta investigación, se toma en cuenta los tipos de ecualización Directa e Indirecta.

#### <span id="page-25-0"></span>**1.4.1 Solución de Mínimos Cuadrados**

Los ecualizadores lineales, tales como el Mínimos Cuadrados (LMS, Least Mean Square), son ampliamente usados en la literatura como en [18] [19], y es un tipo de algoritmo que adapta los coeficientes del filtro para producir la solución del error cuadrático medio entre la señal deseada y la señal actual. LMS es un método estocástico en el cual, el filtro es adaptado en base al error presente en el instante de tiempo actual, pero debido a su naturaleza lineal, estos fallan cuando el rendimiento del BER va más allá del límite del 1% [17]. La técnica de Mínimos Cuadrados será utilizada para estimar el canal y para el cálculo del ecualizador.

La solución del error cuadrático lineal (LLSE) viene dada por la ecuación (8), y el mínimo error cuadrático medio por (9):

$$
X_{LS} = (A^*A)^{-1}A^*b \tag{8}
$$

$$
J_{XLS} = ||AX_{LS} - b||^2 \tag{9}
$$

Donde;

*A*: Matriz de Coeficientes (Rango Completo)

- *b*: Vector de Observación
- $A^*$ : Matriz Transpuesta de A

#### <span id="page-26-0"></span>**1.4.2 Estimación de Canal**

Es un precursor para corregir los impedimentos causados por el canal de frecuencia selectiva.

Existen varios criterios para diseñar un Estimador de Canal:

- Criterio de Máxima Verosimilitud
- Mínimo Error Cuadrático Medio
- Mínimos Cuadrados

La ventaja de la técnica de mínimos cuadrados, es que, en AWGN, el estimador de mínimos cuadrados también es un estimador de máxima verosimilitud. [1]

Si *t[n]*, es una secuencia de entrenamiento definida y de longitud *Nt*, y *y[n]*, la señal recibida, antes de la ecualización es (10):

$$
y[n] = \sum_{l=0}^{L} h[l] s[n-l] + v[n]
$$
 (10)

Se escribe los datos observados como una función desconocida, en forma de matriz como indica la Figura 9, donde **T** es la Matriz de Entrenamiento de la forma Toeplitz.

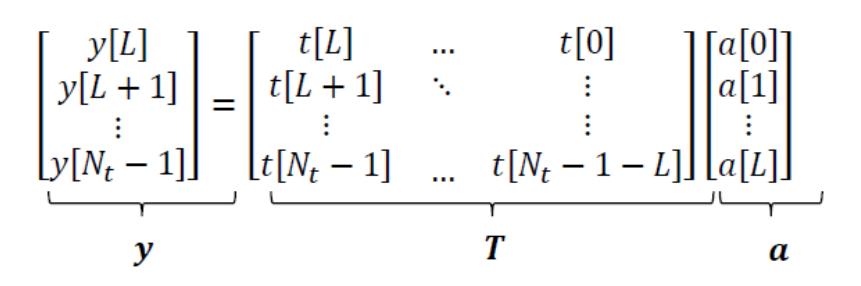

<span id="page-27-2"></span>**Figura 9. Enfoque para resolver problemas de mínimos cuadrados [1]**

De aquí, se asume que *Nt >2L + 1*, por lo que, escoger un *Nt*, que es el tamaño de la secuencia de entrenamiento, mucho mayor que la longitud del canal L, puede dar un mejor rendimiento.

#### <span id="page-27-0"></span>**1.4.3 Ecualización Indirecta**

La Ecualización Indirecta, primero estima los coeficientes del canal, para posteriormente estimar el ecualizador de mínimos cuadrados. Uno de los mejores enfoques es aplicar la *Detección de Secuencia de Máxima Verosimilitud*, que es una generalización de la regla de detección AWGN [1], pero por su complejidad en el cálculo, es una opción difícil de tomar. La solución más fácil de implementar es la ecualización lineal indirecta, que encuentra un filtro que remueve los efectos del canal, escribiendo un conjunto de ecuaciones lineales y encontrando los coeficientes del filtro.

#### <span id="page-27-1"></span>**1.4.4 Ecualización Directa**

En la forma directa, el ecualizador es encontrado directamente desde la secuencia de entrenamiento observada, por lo que nos brinda mayor robustez ante el ruido.

$$
\underbrace{\begin{bmatrix} t[0] \\ t[1] \\ \vdots \\ t[N_t-1] \end{bmatrix}}_{\mathbf{t}} = \underbrace{\begin{bmatrix} y[n_d] & \cdots & y[n_d-L_f] \\ y[n_d+1] & \ddots & \vdots \\ \vdots & \ddots & \vdots \\ y[n_d+N_t-1] & \cdots & s[n_d+N_t-L_f] \end{bmatrix}}_{\mathbf{Y}_{n_d}} \underbrace{\begin{bmatrix} f_{n_d}[0] \\ f_{n_d}[1] \\ \vdots \\ f_{n_d}[L_f] \end{bmatrix}}_{\mathbf{f}_{n_d}}.
$$

<span id="page-28-1"></span>**Figura 10. Matriz para Ecualización Directa desde la secuencia de Entrenamiento observada**

De la Figura 10 se deduce que la solución de Mínimos Cuadrados para Ecualización Directa es:

$$
\widehat{f_{nd}} = (Y_{nd}^* Y_{nd})^{-1} Y_{nd}^* t \tag{11}
$$

#### <span id="page-28-0"></span>**1.5 CSMA (Carrier Sense Multiple Access)**

En los sistemas de acceso aleatorio, denominados así porque no existe un tiempo preestablecido para que las estaciones transmitan sino que se organizan aleatoriamente, tales como, ALOHA, las colisiones ocurren frecuentemente cuando existen cargas de alto tráfico, lo que puede concurrir a una inestabilidad y rendimiento pobre si existen nuevas colisiones, producto de la retransmisión de paquetes.

Esta problemática mencionada, condujo al desarrollo de otras técnicas para el control de acceso al medio con mayor estabilidad como la técnica de acceso múltiple con detección de portadora (CSMA, Carrier Sense Multiple Access), en la cual, una estación que desee transmitir, escuchará primero el medio para percibir si hay una transmisión vigente o no.

Si el medio se encuentra ocupado, el transmisor debe esperar, caso contrario, si el medio está libre, puede empezar la transmisión.

Existen mejoras como la técnica CSMA/CD, que tiene el mismo principio de funcionamiento que su predecesora, pero maneja detección de colisiones, lo que hace que un sistema pueda ser más robusto.

El protocolo CSMA/CD. Funcionamiento

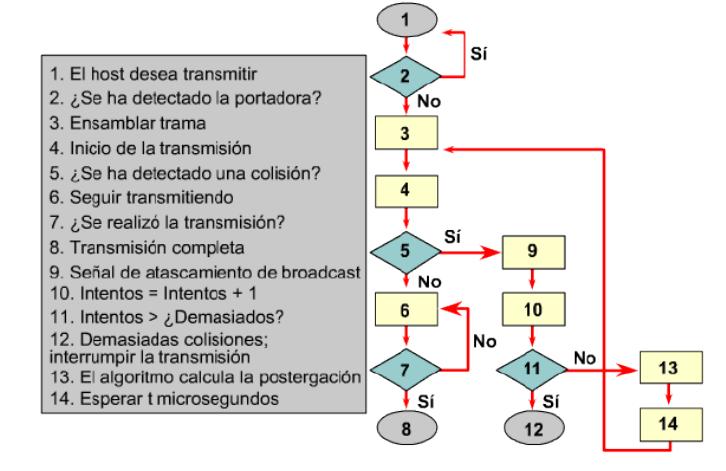

<span id="page-29-1"></span>**Figura 11. Algoritmo del Funcionamiento de CSMA/CD [22]**

#### <span id="page-29-0"></span>**1.6 ACK/NACK**

Es un mensaje conocido como Acuse de Recibo, y lo envía el destinatario hacia el origen para confirmar la recepción de un mensaje. En ciertos casos, el mensaje suele estar protegido por un código detector de errores, y si el destinatario tiene la capacidad de procesar dicho código, entonces el ACK (ACKnowledgement) también puede informar si el mensaje se ha recibido íntegramente.

El NACK (Negative ACKnowledgement), es la contrapartida al ACK y este será un acuse de recibo negativo, que informará si el paquete o trama no llegó.

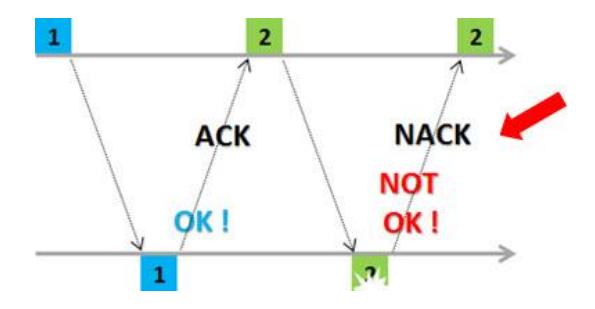

<span id="page-30-0"></span>**Figura 12. Comportamiento de ACK/NACK [23]**

# **2. DESARROLLO**

<span id="page-31-0"></span>La implementación del proyecto en Labview, amplía y expande los horizontes del proyecto propuesto en [25] como Lab 4, en el que trata sobre la Estimación del Canal y Ecualización. Para una mejor comprensión del sistema se muestra un diagrama de bloques en la Figura 13.

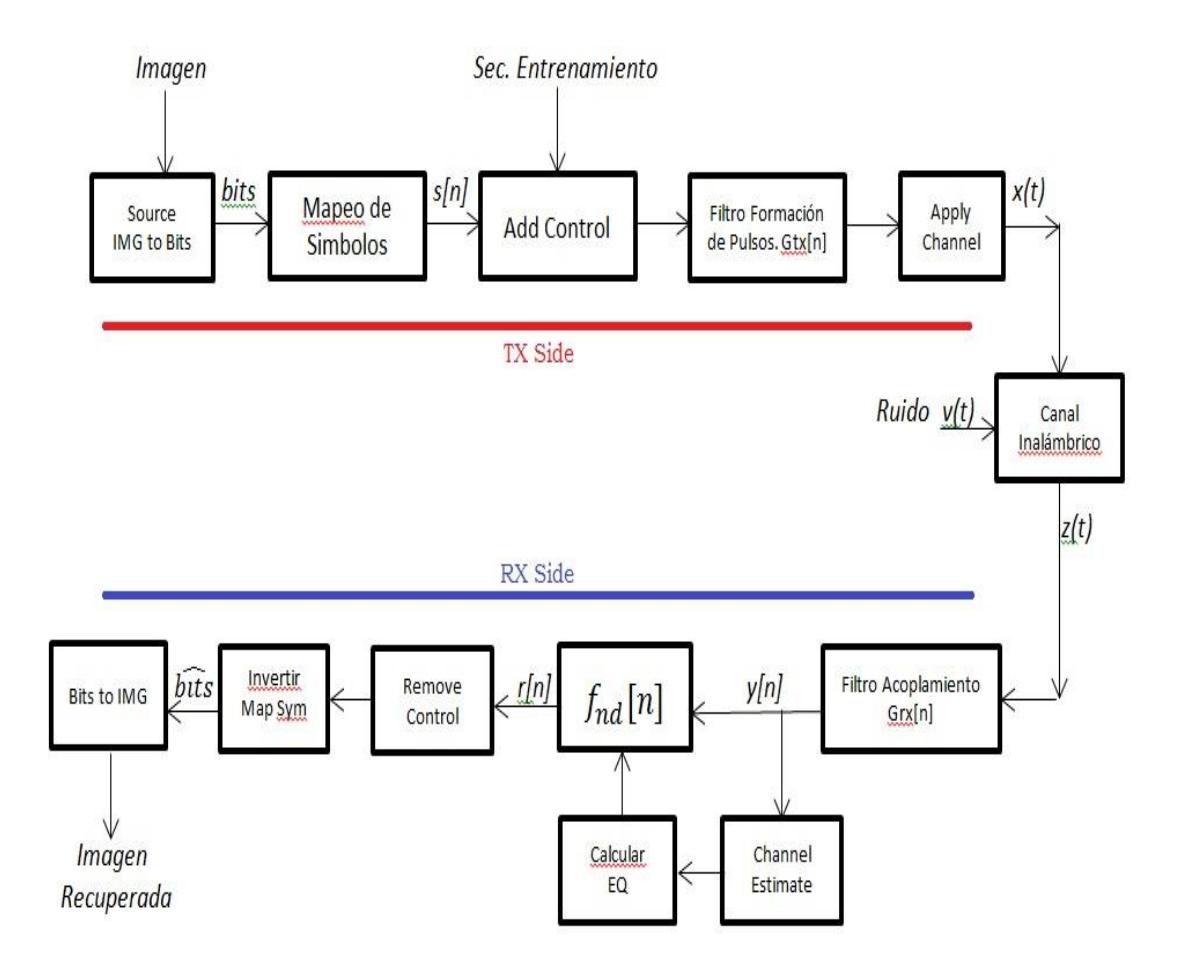

<span id="page-31-1"></span>**Figura 13. Diagrama de Bloques del Sistema**

En la figura 13, se denota claramente cuáles son los bloques a implementar teniendo en cuenta varios puntos clave adicionales, tales como, la transformación de imagen a bits y viceversa, la modulación, demodulación, añadir y remover cabeceras y colas, la ecualización y la implementación del acceso al medio.

#### <span id="page-32-0"></span>**2.1 Manipulación de imagen**

Para convertir de imagen a bits, en el lado del transmisor se realiza primero la adquisición de imagen, luego se la convierte en String, para posteriormente transformar los datos a bits, tal como sigue:

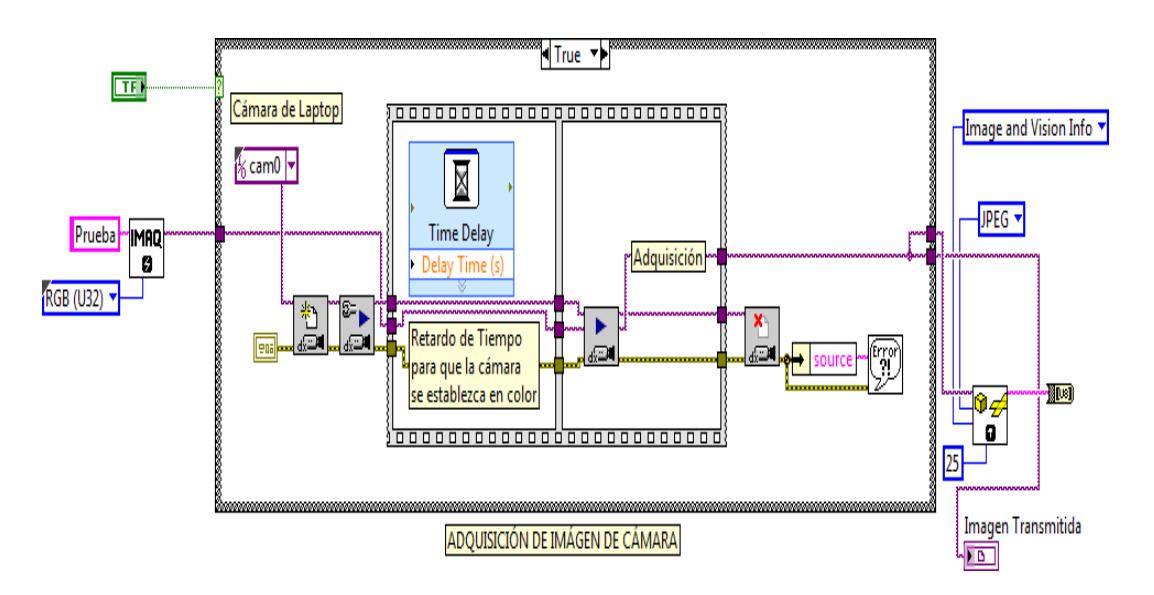

**Figura 14. Adquisición de Imagen**

<span id="page-32-1"></span>Una vez que la imagen se ha convertido en formato String, habría que convertirla en una forma más sencilla de llevar la información para que pueda ser modulada y transmitida, por lo que se la lleva a un Arreglo de Bits, como se indica en el siguiente gráfico:

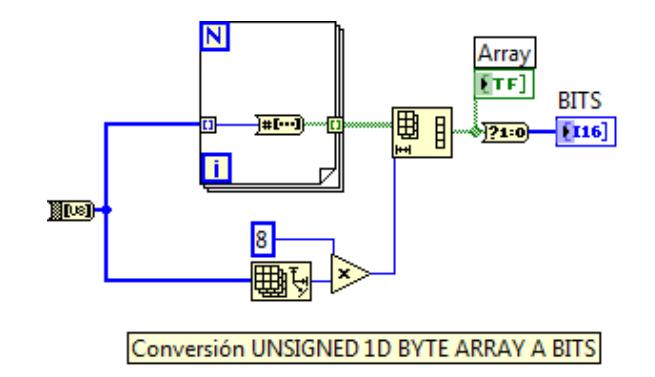

**Figura 15. Conversión de String a Array de Bits**

<span id="page-33-0"></span>En el lado del receptor, se hace el proceso inverso para recuperar la imagen a partir de la secuencia de bits recibida.

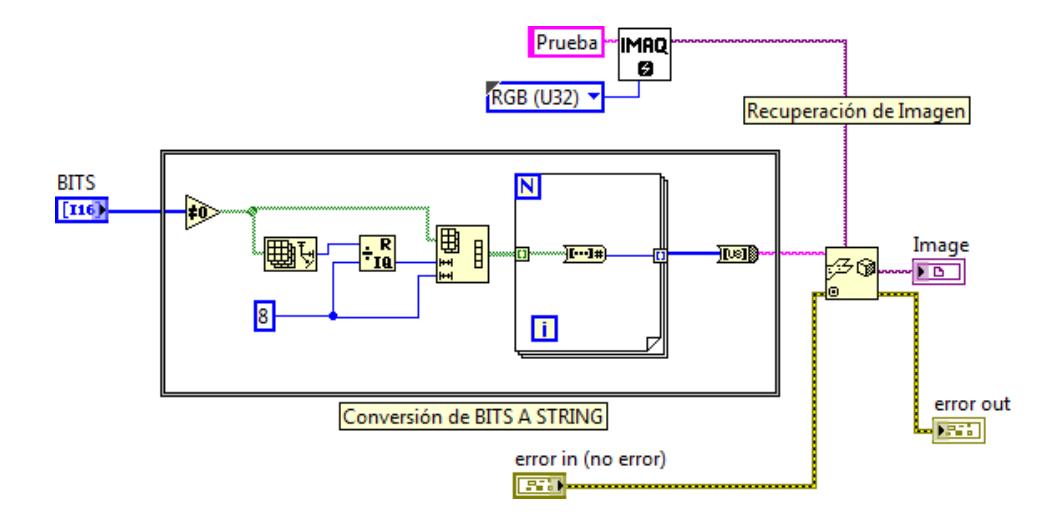

<span id="page-33-1"></span>**Figura 16. Conversión de Array de Bits a Imagen**

En los anexos se presentan la parte de Modulación, Demodulación y el bloque que añade cabeceras de control y la secuencia de entrenamiento a la trama.

Cabe recalcar que la Secuencia de Entrenamiento debe ser modulada con los mismos parámetros que la trama normal.

#### <span id="page-34-0"></span>**2.2 Bloque de Ecualización**

Como se mencionó anteriormente, se necesita de un proceso, en el lado del receptor, que remueva los efectos del canal, para lo cual, se lo implementará después del proceso de Downsampling como se indica en la Figura 17.

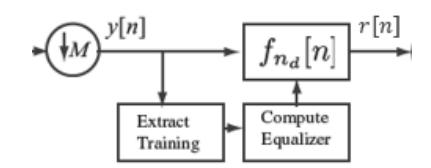

<span id="page-34-1"></span>**Figura 17. Implementación de Bloque de Ecualización [25]**

La señal recibida y[n], luego del filtro y los submuestreos correspondientes queda expresada de la siguiente manera:

$$
y[n] = \sum_{l=0}^{L} s[m]h[n-l] + v[n] \qquad (12)
$$

En el actual proyecto, se implementa el ecualizador lineal, que es básicamente un filtro que se aplica a la señal recibida, tal que la señal de salida será expresada por:

$$
r[n] = \sum_{l=0}^{L_f} f_{nd}[l] \, y[n-l] \tag{13}
$$

Donde;

 $f_{nd}$ : Ecualizador FIR

nd : Retraso del Ecualizador

La siguiente imagen muestra la implementación del bloque de ecualización (directa e indirecta), posterior al filtro y estimador de canal.

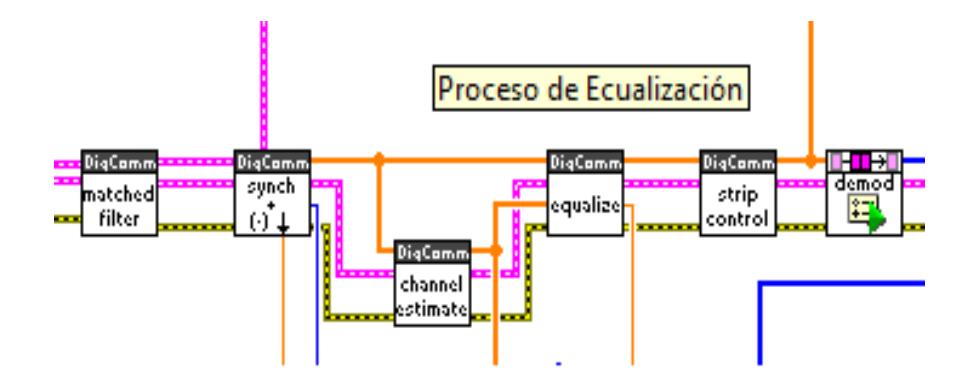

**Figura 18. Bloque de Ecualización en el Receptor**

#### <span id="page-35-1"></span><span id="page-35-0"></span>**2.3 Implementación de Acceso al Medio**

Para lograr implementar el control de acceso al medio se utilizan el código del VI *top\_rx.vi* descrito en [25], en el cual indica que el receptor tiene dos estados: Escuchar y Recibir. Por lo cual, se aprovecha esta característica del programa para que el dispositivo siempre pueda estar en el primer estado, *ESCUCHAR* al medio, como indica en la Figura 19, incluso si excede el tiempo de espera y no ha detectado paquete, seguirá escuchando. Cuando

un el dispositivo pueda detectar que se ha excedido el límite de un trigger, definido en *RXRF\_recv.vi*, significa que se ha encontrado un paquete y este pasa al estado de *RECIBIR,* dejando el canal ocupado.

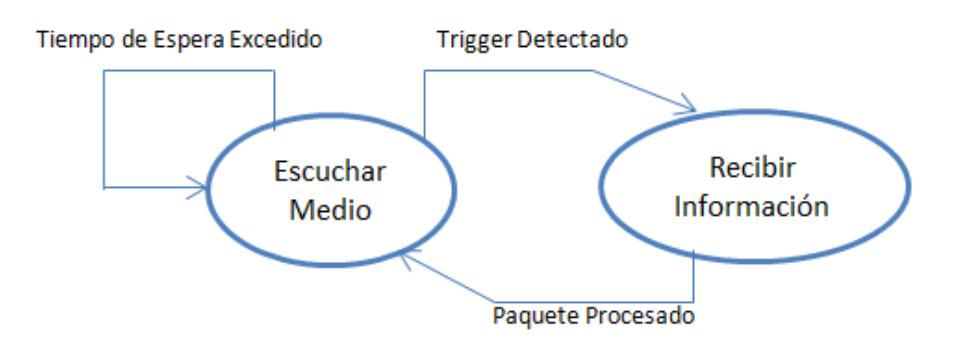

<span id="page-36-0"></span>**Figura 19. Diagrama de Estado para el receptor implementado en**  *top\_rx.vi* **[25]**

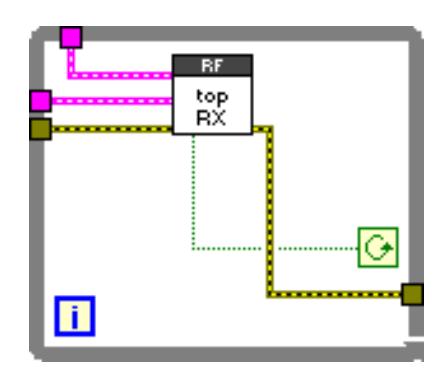

**Figura 20. Implementación de CSMA en el Transmisor**

<span id="page-36-1"></span>En el lado del transmisor se utiliza un bucle repetitivo para que siempre se esté escuchando al medio, como se aprecia en la Figura 20, que se ejecuta un bloque de recepción, que confirma que, si hay paquete va a seguir permaneciendo en el estado de *ESCUCHAR*. Cuando se detecta que no hay paquete, este puede pasar transmitir.

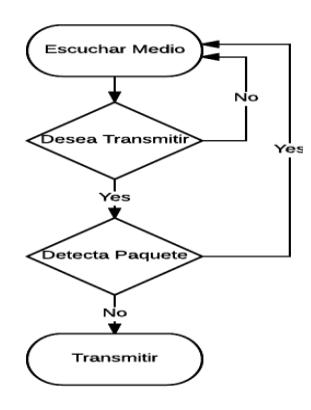

**Figura 21. Flowchart de CSMA en el proyecto**

#### <span id="page-37-1"></span><span id="page-37-0"></span>**2.4 Entorno de Propagación Real**

Para las pruebas en un entorno Real, se ha considerado el Laboratorio de Simulación de Telecomunicaciones como ambiente Indoor, siguiendo el Modelo de Tres Rayos utilizado en [30], con una separación de antenas de 1,5 Metros entre las antenas del Transmisor y Receptor, en línea de vista, frente a frente y a la misma altura, con un par de obstáculos, puestos con el propósito de la reflexión, ubicados a 1 metro y 75 centímetros, respectivamente.

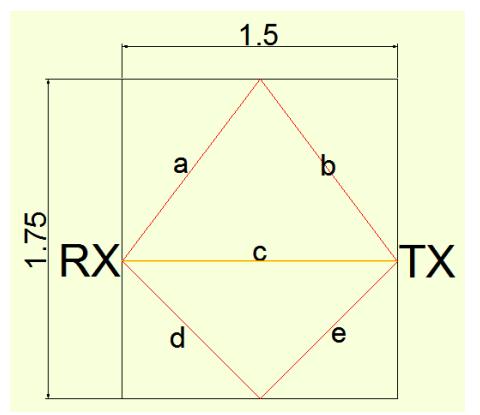

<span id="page-37-2"></span>**Figura 22. Modelo de Tres Rayos para Canal ISI, basado en las pruebas realizadas en el proyecto**

Según indica la Figura 22, se tiene un rayo de reflexión directa y dos rayos reflejados por los obstáculos puestos, con esto las medidas serían las siguientes:

| а | 1 <sub>m25</sub>  |
|---|-------------------|
| h | 1 <sub>m25</sub>  |
| c | 1m <sub>50</sub>  |
| d | 1 <sub>m</sub> 06 |
| e | 1,06              |

<span id="page-38-0"></span>**Tabla 4. Medidas obtenidas de Modelo de Tres Rayos, basado en las pruebas realizadas en el proyecto.**

Si se conoce que *L* es el número de caminos que la onda recorre, *d* es la distancia del camino indicado y *a*, su respectivo factor de reflexión, entonces, la Amplitud y Fase de la señal se la define por la siguiente fórmula.

$$
A_r e^{-j\varphi r} = A_0 \sum_{i=1}^{L} \frac{a_i}{d_i} e^{-j\varphi i} \tag{14}
$$

Resolviendo la ecuación para cada paso:

$$
A_r e^{-j\varphi r} = A_0 \left( \frac{a_1}{d_1} e^{-j\varphi_1} + \frac{a_2}{d_2} e^{-j\varphi_2} + \frac{a_3}{d_3} e^{-j\varphi_3} \right) \tag{15}
$$

Los factores de reflexión *a*, se han basado en un estudio similar aplicado en [30] y son  $a_1 = 1$ , para la reflexión directa, y  $a_2 = a_3 = -0.7$ , para las ondas reflejadas por los obstáculos.

Para calcular los ángulos de desfase, se aplica la ecuación (16), pero antes se tiene en cuenta la frecuencia de portadora, que en nuestro proyecto es 915MHz, la velocidad de la luz que 3x10E8 m/s2, para calcular el  $\lambda$  = 0.3278m.

$$
\varphi_i = -2\pi \, d\,\lambda \qquad (16)
$$

En [30] se obtiene la potencia a un metro, a partir del Narda, que es igual a Po =  $14.72$  dB(mV/m), convertido a Watts es Ao =  $5.445$  watts. Al resolver estas ecuaciones para cada trayectoria, nos resultan 3 fasores, tal como sigue:

| Fasor 1 | $3.63e^{j183^{\circ}}$ | $-3.625 - 10.1899$ |
|---------|------------------------|--------------------|
| Fasor 2 | $1.52e^{j295^{\circ}}$ | $0.6423 - i1.3776$ |
| Fasor 3 | $1.79e^{j250^{\circ}}$ | $-0.6122 - 11.682$ |

<span id="page-39-1"></span>**Tabla 5. Parámetros de Respuesta de Canal para Ambiente ISI con 3 desplazamientos**

Al simular este ambiente de propagación real Indoor, se ingresan los parámetros de la siguiente manera:

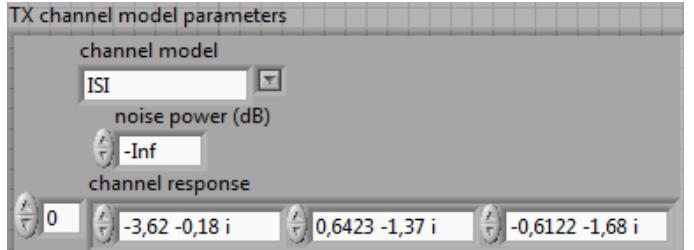

<span id="page-39-0"></span>**Figura 23. Ingreso de Parámetros de Respuesta de Canal para la simulación de un entorno real.**

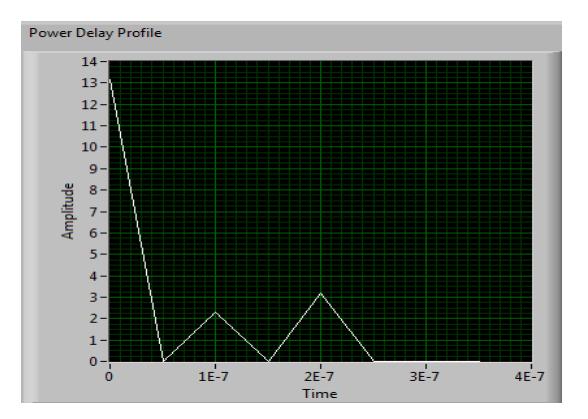

<span id="page-40-0"></span>**Figura 24. Perfil de Retardo de Potencias para entorno de propagación real Indoor, con Ts 0.1uS.**

### **3. RESULTADOS**

<span id="page-41-0"></span>En esta investigación, se han analizado los resultados a través de 4 pasos.

Primero, se compara la calidad de la imagen recibida versus la imagen original utilizando diferentes parámetros de canal para la transmisión e ingresando ruido.

Segundo, se analiza el comportamiento de cada canal, mediante las curvas BER vs SNR, bajo los mismos parámetros de configuración, tanto en simulación como en transmisión real.

Tercero, se compara el rendimiento variando las secuencias de entrenamiento, tanto de característica como de longitud.

Y por último, se podrá apreciar cómo afecta a la constelación, los dos diferentes tipos de ecualización implementados en el proyecto y con la variación de ciertos parámetros.

#### <span id="page-41-1"></span>**3.1 Calidad de Imagen Original vs Imagen Recibida por Canal**

En parámetros óptimos e ideales, la imagen llega con una notoria nitidez para todos los canales, aunque es claro que la correlación entre pixeles de imagen afecta en menor proporción al BER en el canal AWGN.

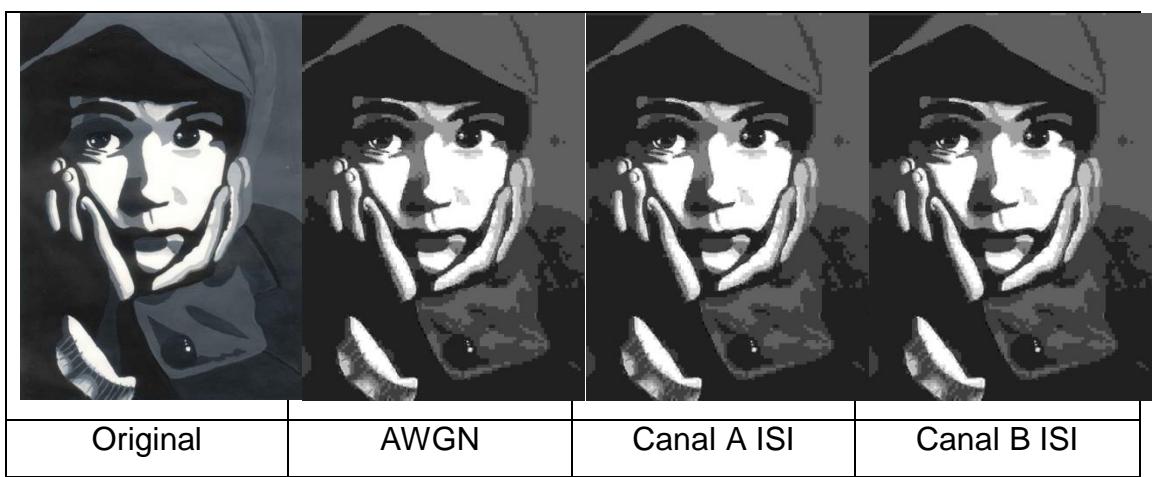

<span id="page-42-0"></span>**Figura 25. Comparación de Imagen Original vs Recibida en Condiciones Ideales de Canal**

Posteriormente, al sistema se le inyecta un ruido SNR = 20 dB, y los resultados se los compara en la Figura 26, donde se nota que en el Canal ISI, tanto A y B, es afectado por el ruido aleatorio de la imagen, por lo que, se pierde la nitidez de la imagen, pero se aprecia que en el canal AWGN aún no es afectado en mayor proporción.

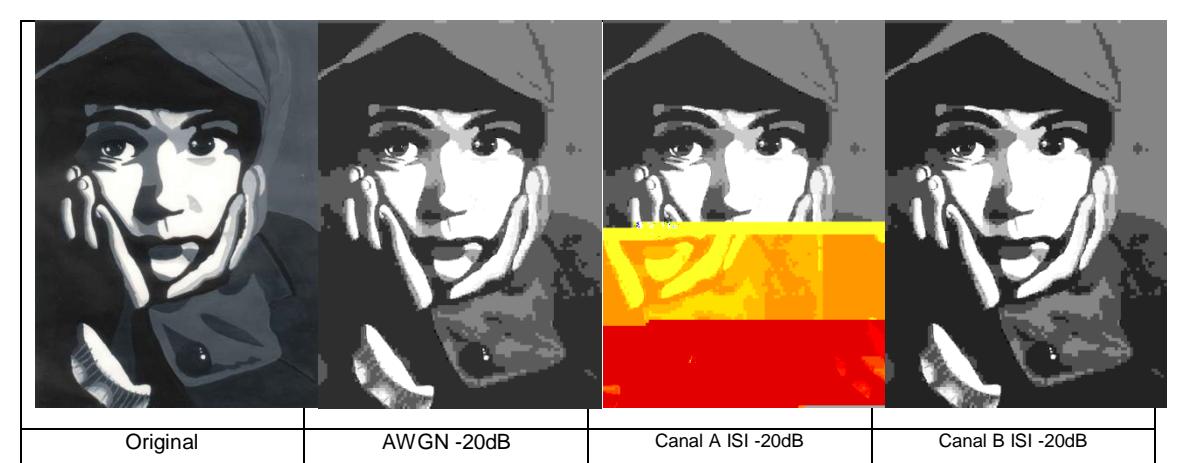

<span id="page-42-1"></span>**Figura 26. Comparación de Imagen Original vs Recibida ingresando un SNR 20dB en cada Canal**

Para efecto de prueba, se considera una imagen que tenga formas y texto para visualizar la distorsión de la imagen cuando se le inserta un ruido de 15dB, en un Canal AWGN.

Se nota en la figura 27, como la imagen se recibe con algo de distorsión, presente en las letras y gráficos señalados.

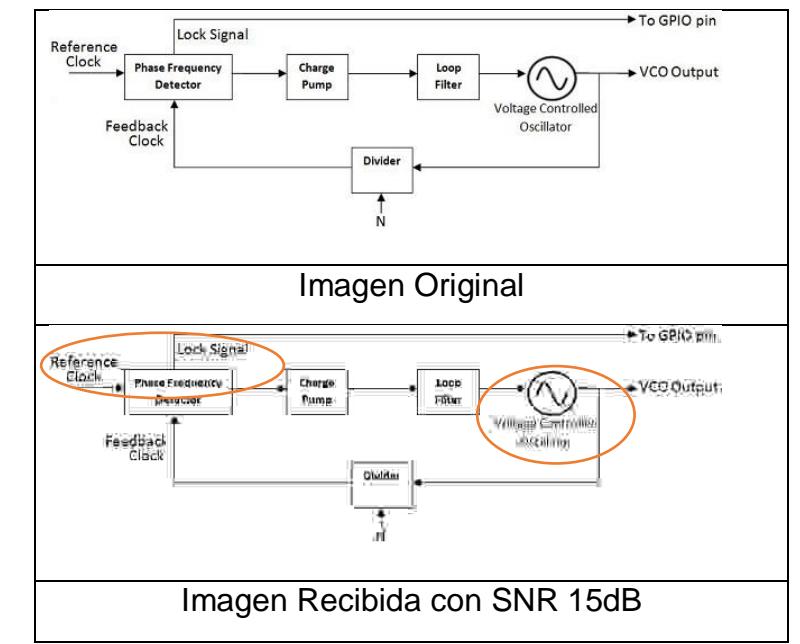

<span id="page-43-1"></span>**Figura 27. Comparación de Imagen Original vs Recibida para notar la distorsión con un ruido de 15dB**

#### <span id="page-43-0"></span>**3.2 Comportamiento del Canal**

Para este procedimiento se varía los tipos de modulación y los canales, pero

se toman en cuenta los siguientes parámetros en común:

| <b>Parámetro</b>           | Valor    |
|----------------------------|----------|
| TX, RX Sample Rate         | 20M      |
| TX, RX Oversample Factor   | 4        |
| Secuencia de Entrenamiento | Willard  |
| Ecualización               | Directa  |
| Longitud del Paguete       | 500 bits |
| Frecuencia de Portadora    | 915 MHz  |

**Tabla 6. Parámetros de Configuración para la Prueba 2**

<span id="page-44-2"></span>Para el caso de AWGN, se compara la diferencia entre las modulaciones QPSK y 64QAM, mediante la curva BER vs SNR, tanto para la simulación como para la transmisión real.

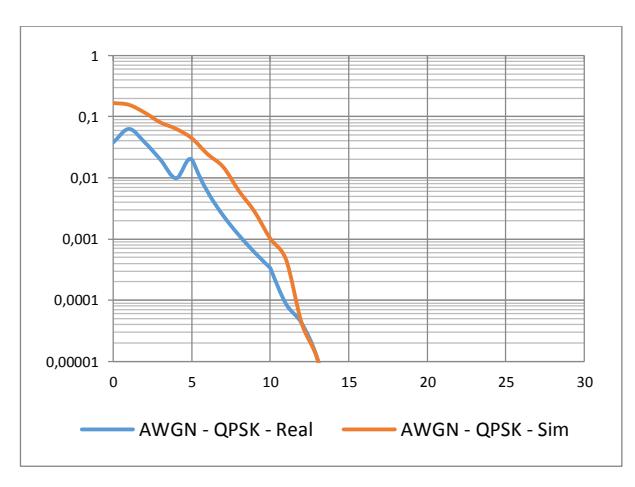

<span id="page-44-0"></span>**Figura 28. BER vs SNR para Canal AWGN con Modulación QPSK**

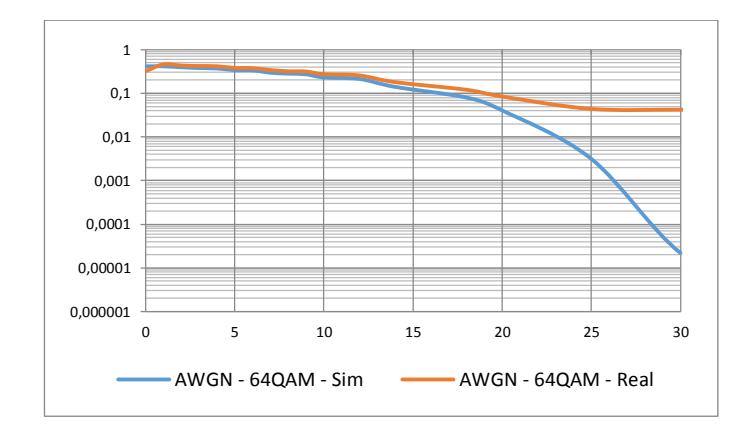

<span id="page-44-1"></span>**Figura 29. BER vs SNR para Canal AWGN con Modulación 64-QAM**

Se efectúa el mismo procedimiento para el caso del Canal ISI A y B, comparando las modulaciones anteriormente mencionadas.

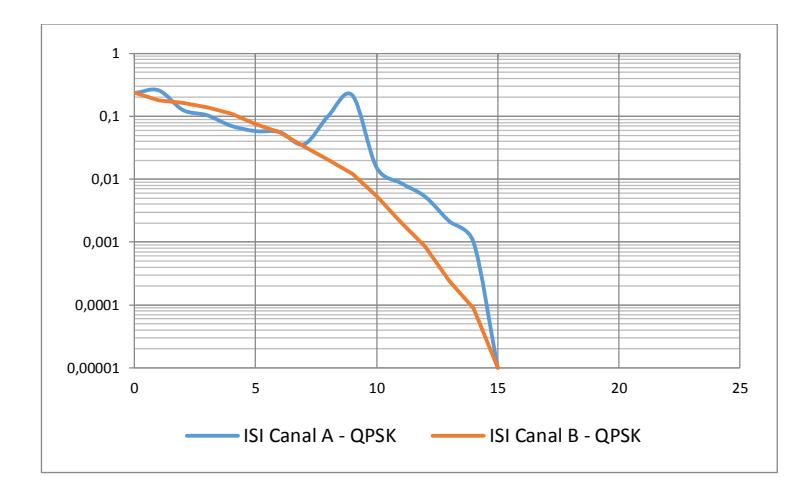

<span id="page-45-0"></span>**Figura 30. BER vs SNR para ISI, Canal A y Canal B, con Modulación QPSK**

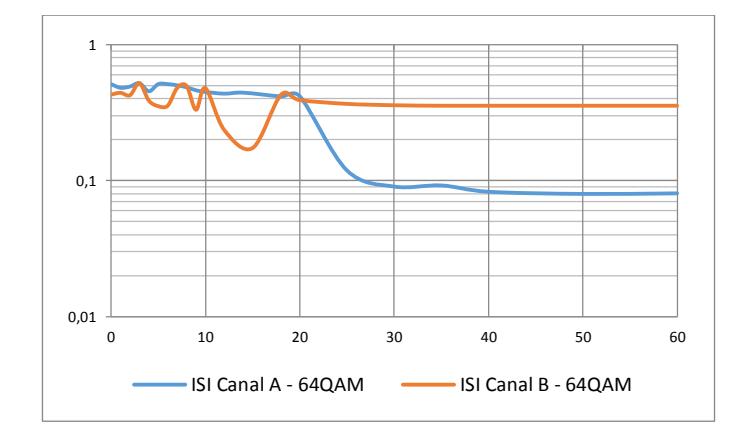

<span id="page-45-1"></span>**Figura 31. BER vs SNR para ISI, Canal A y Canal B, con Modulación 64QAM**

#### <span id="page-46-0"></span>**3.3 Variación de Secuencia de Entrenamiento**

Para esta investigación se han utilizado dos secuencias de entrenamiento distintas, que son Willard y Gold, con las que se varía su longitud para efectuar las pruebas necesarias. Dichas pruebas se efectuaron con los siguientes parámetros:

| <b>Parámetro</b>         | <b>Valor</b> |
|--------------------------|--------------|
| TX, RX Sample Rate       | 20M          |
| TX, RX Oversample Factor | 4            |
| Ecualización             | Directa      |
| Longitud del Paquete     | 500 bits     |
| Frecuencia de Portadora  | 915 MHz      |
| Nivel de Ruido           | -Inf         |

**Tabla 7. Parámetros de Configuración para la Prueba 3**

<span id="page-46-2"></span>El gráfico de BER vs SNR que se presenta a continuación indica el comportamiento del sistema ante diferentes secuencias de distintas longitudes, que nos sirve para evaluar con cuál de ellas trabajar para obtener condiciones más óptimas.

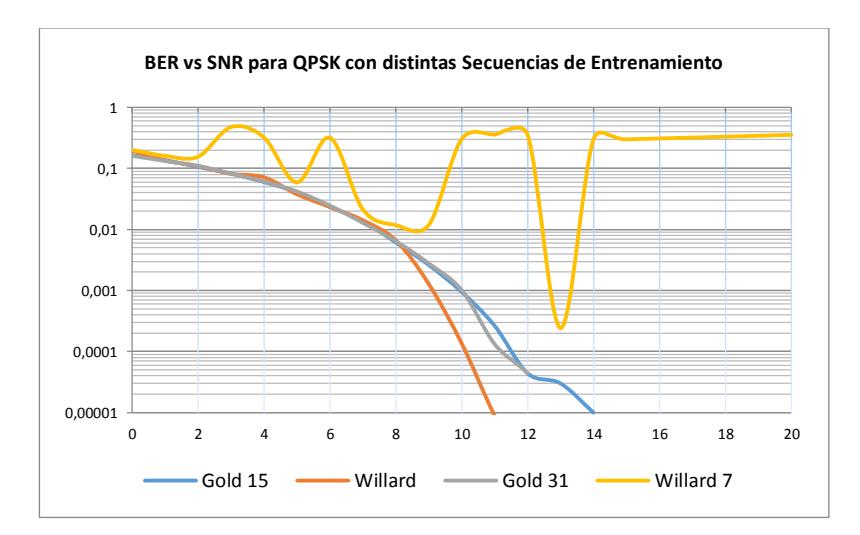

<span id="page-46-1"></span>**Figura 32. BER vs SNR para distintas secuencias de Entrenamiento**

#### <span id="page-47-0"></span>**3.4 Ecualización y Constelaciones**

Al aplicar ecualización Directa e Indirecta sobre los sistemas presentados, se obtienen los siguientes resultados, basándonos en los parámetros de configuración mencionados, que se muestran en la Tabla 8:

| <b>Parámetro</b>           | Valor       |
|----------------------------|-------------|
| TX, RX Sample Rate         | 20M         |
| TX, RX Oversample Factor   | 4           |
| Canal                      | <b>AWGN</b> |
| Secuencia de Entrenamiento | Willard     |
| Longitud del Paquete       | 500 bits    |
| Frecuencia de Portadora    | 915 MHz     |

**Tabla 8. Parámetros de Configuración para la Prueba 4**

<span id="page-47-2"></span>Como objeto de la primera prueba, se transmite una señal modulada en 64QAM y se inyecta ruido SNR=20dB en un canal AWGN. Al aplicarle Ecualización Directa, con Longitud del estimador de canal = 1 y Longitud del EQ = 1, brinda una constelación como la apreciada en la figura 33.

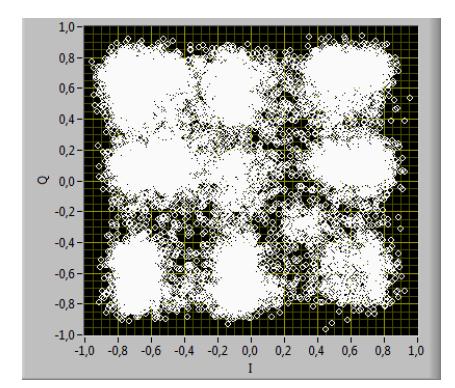

<span id="page-47-1"></span>**Figura 33. Constelación para EQ Directa en 64QAM con ruido 20dB**

Ahora se aplica Ecualización Indirecta a la misma señal con similares parámetros del EQ, y se nota que la diferencia no es mucha. Ninguno de los dos tipos de ecualización pudo recomponer esta constelación recibida.

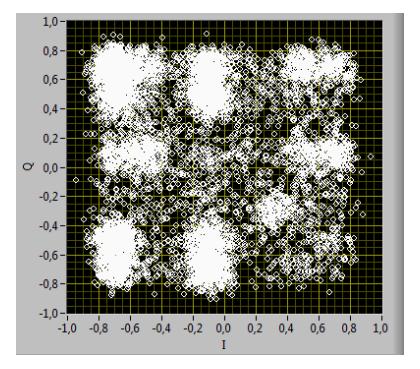

<span id="page-48-0"></span>**Figura 34. Constelación para EQ Indirecta en 64QAM con ruido 20dB**

Para efecto de pruebas, se continúa con una señal modulada en 64QAM, pero sobre el Canal A en ISI, con un ruido SNR = 35dB.

Con la ecualización Indirecta, se recompone de mejor manera la señal.

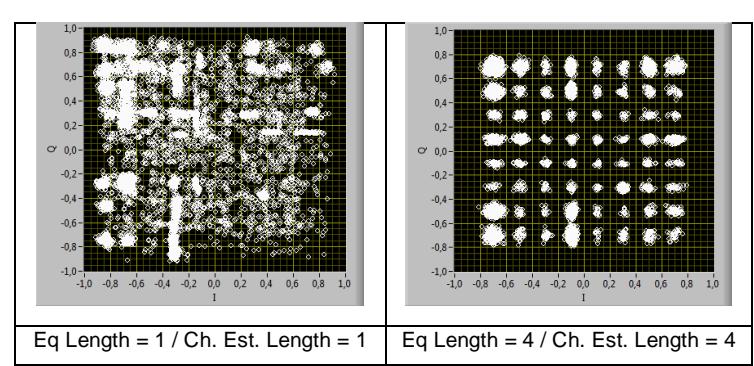

<span id="page-48-1"></span>**Figura 35. Constelación para EQ Directa en 64QAM con ruido 35dB**

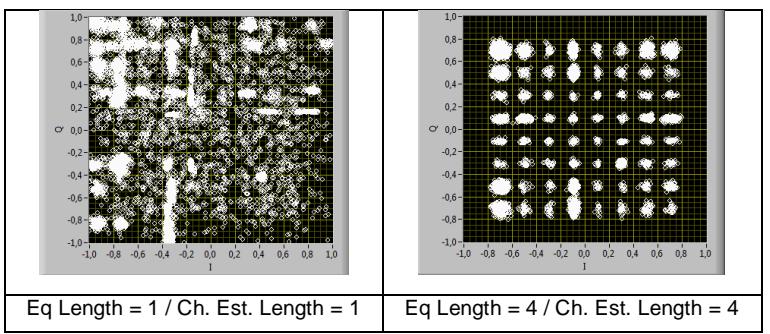

<span id="page-48-2"></span>**Figura 36. Constelación para EQ Indirecta en 64QAM con ruido 35dB**

Con la ecualización directa, también se logra recomponer la constelación, sin embargo, presenta poca robustez ante el ruido y las interferencias intersimbólicas, presentadas en la recepción de la imagen transmitida.

Para analizar su rendimiento, se presenta la curva BER vs SNR, de la Ecualización Directa e Indirecta, en un entorno real, con las antenas separadas a 1 metro de distancia, en línea de vista, y a la misma altura.

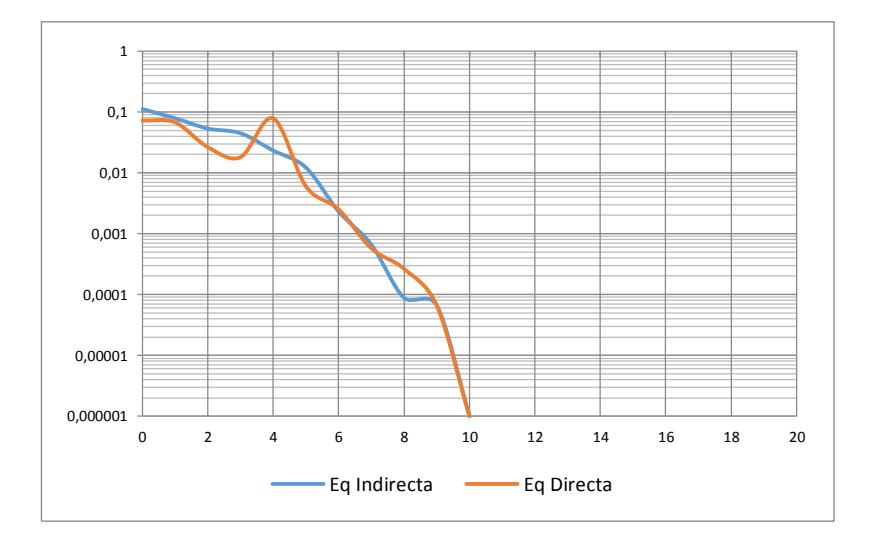

<span id="page-49-1"></span>**Figura 37. BER vs SNR para los Ecualizadores en un entorno Real, con separación de 1 metro entre las antenas**

#### <span id="page-49-0"></span>**3.5 Ingreso Paso a Paso de los Canales ISI**

A continuación, se presenta los resultados del ingreso de cada paso en el parámetro *Channel Response* de los Canales ISI, tanto, para los 4 pasos del canal A, como para los 6 pasos del canal B. Este procedimiento tiene como principal objetivo poder revisar el Perfil de Retardo de Potencias al ingresar cada paso, para visualizar donde puede ocurrir la Interferencia Intersimbólica.

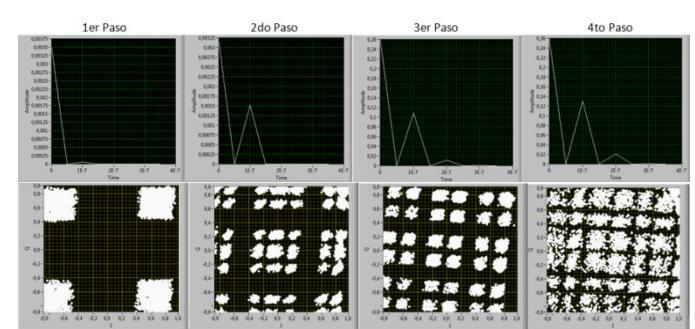

**Figura 38. Perfil de Retardo de Potencias y Constelaciones al ingresar cada paso en el Channel Response del Canal A de ISI**

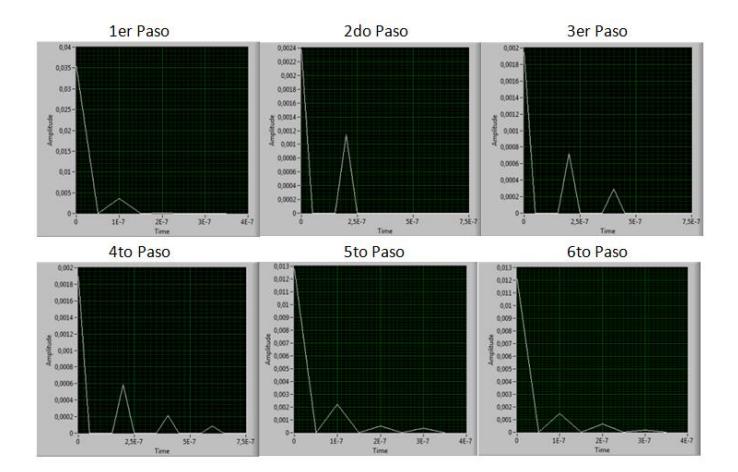

<span id="page-50-1"></span>Se obtiene el mismo procedimiento para el Canal B.

<span id="page-50-2"></span>**Figura 39. Perfil de Retardo de Potencias y Constelaciones al ingresar cada paso en el Channel Response del Canal B de ISI**

#### <span id="page-50-0"></span>**3.6 Tasa de Bits versus Relación Señal Ruido (Rb vs SNR)**

La curva Rb vs SNR, nos sirve para encontrar la máxima probabilidad para recuperar la imagen a una tasa de bits adecuada.

El primer paso es graficar los datos de la Tabla 2, de forma de impulsos unitarios para cada canal. Para el Canal A, se grafica en el eje X, los retardos en microsegundos, y en el eje Y, las potencias, para lo cual, se convierten a unidades en Watts, para una mejor representación. El gráfico de la figura 40, se realizó en Matlab, y este representa al canal A, en el que se puede apreciar que cada 0.2 microsegundos hay un paso, por lo que, el tiempo de símbolo será, Ts = 0.2 uS, que al invertirlo, se obtiene la Tasa de Símbolo,  $Rs = 5$  Mbps.

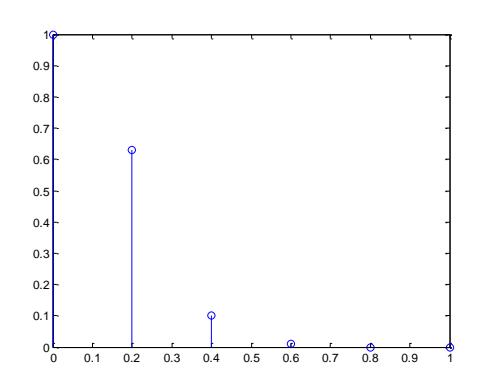

<span id="page-51-0"></span>**Figura 40. Gráfica Lineal de los Datos del Perfil de Retardo de Potencias del Canal A de ISI**

La modulación QPSK utiliza dos bits para su señalización, por lo tanto, Rb = 2xRs = 10Mbps. Ahora, el procedimiento será ir variando la tasa de bits e ingresar varios valores de ruido hasta encontrar el mínimo nivel de ruido posible, en el cual, se recupera la imagen en condiciones óptimas, manteniendo el tiempo de símbolo.

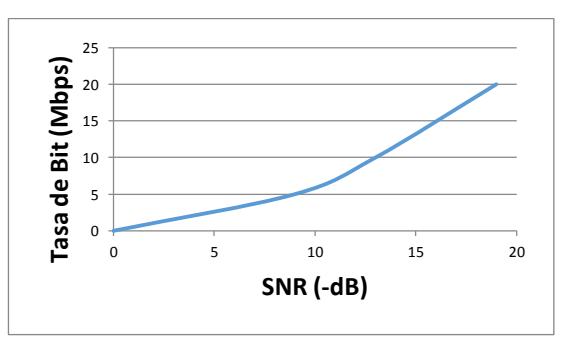

<span id="page-51-1"></span>**Figura 41. Rb vs SNR para ISI Canal A**

Se efectúa el mismo procedimiento para el Canal B.

En este caso, la tasa de bits es de 20Mbps para poder obtener un tiempo de símbolo de 1 microsegundo, pero en la práctica, los equipos USRPs no soportan tasas de transferencias mayores a 25Mbps, por lo que, se evaluó solo un dato para encontrar la curva, y los demás datos se interpolaron.

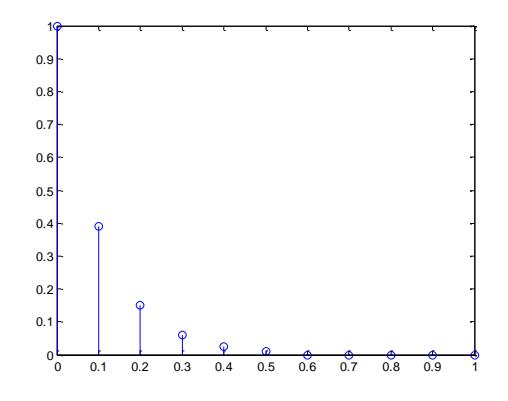

<span id="page-52-1"></span>**Figura 42. Gráfica Lineal de los Datos del Perfil de Retardo de Potencias del Canal B de ISI**

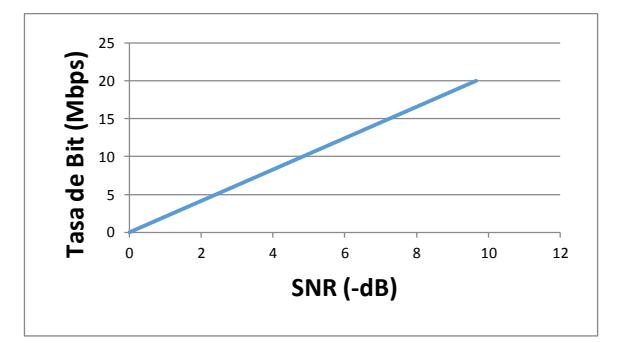

**Figura 43. Rb vs SNR para ISI Canal A**

#### <span id="page-52-2"></span><span id="page-52-0"></span>**3.7 Entorno Real**

Para esta prueba, se ubican las antenas del Transmisor y del Receptor con una distancia de separación de 1 metro, a la misma altura del piso, en línea de vista, con obstáculos pequeños alrededor del entorno, para que puedan hacer reflexiones.

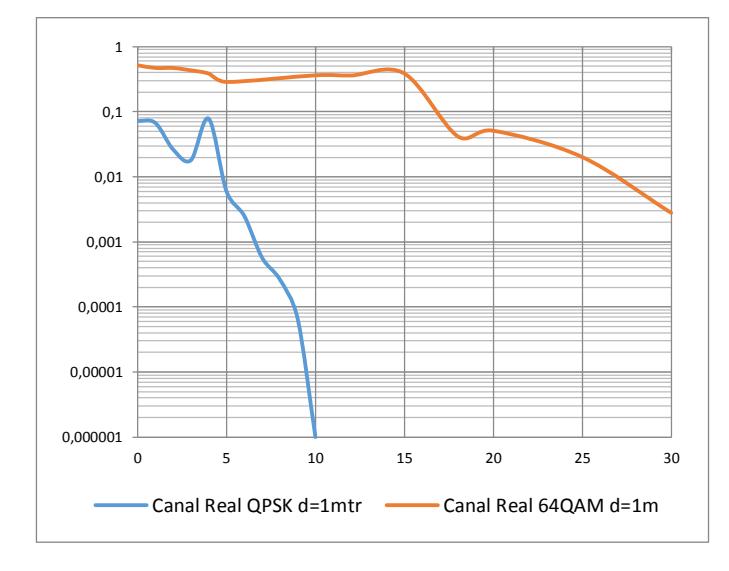

<span id="page-53-0"></span>**Figura 44. BER vs SNR para un entorno Real con obstáculos**

# 4. **ANÁLISIS DE RESULTADOS**

<span id="page-54-0"></span>El sistema de transmisión y recepción de imágenes presenta un buen rendimiento para QPSK, en el cual, ingresando un ruido de hasta -16dB puede recuperar la señal íntegramente, posterior a esta referencia, se empieza a distorsionar, hasta lograr desaparecer totalmente por los -10dB.

En 64QAM, la historia no es la misma, ya que, en la transmisión real, hay que aplicar mucha ecualización para tratar de recuperar la constelación y presenta mucho error por bit, el cual, se empieza a hacer constante, y es poco probable que se recupere la señal, a diferencia de la simulación, donde sí se recupera la señal pero teniendo en cuenta los mismos defectos mencionados.

Para los canales ISI, A y B, la distorsión empieza a aparecer en -19dB.

En la transmisión por el canal AWGN, la imagen se ve degradada por un ligero ruido, pero aún conserva su forma y nitidez. Para el canal ISI, conserva sus mismas propiedades, pero únicamente en condiciones óptimas de transmisión. Sin embargo, al inyectar ruido, la recepción de la imagen no es idónea y se presenta ruido aleatorio y superposición.

En 64QAM existe un considerable aumento en la curva BER vs SNR, en comparación con QPSK.

Las pruebas con diferentes secuencias de entrenamiento nos brindaron un interesante resultado, en el que se nota que las secuencias con menor longitud son muy variables e inestables en la probabilidad de error por bit, presentan muchas oscilaciones, como se nota en la figura 29, con la secuencia Willard de longitud 7. Sin embargo, al concatenar varias secuencias de entrenamiento proveen picos de correlación cruzada.

Las Secuencias de Entrenamiento más largas proveen una mejor estimación del canal, y en el proyecto se utilizó la secuencia Gold de longitud 31, que presentaba un mejor rendimiento al momento de realizar ecualización.

De las constelaciones recibidas, se puede constatar que la ecualización es un paso de gran trascendencia en un sistema de recepción de información.

La ecualización Indirecta tiene mejor estabilidad, en la curva y en la práctica, que la ecualización Directa, incluso, recompone de mejor manera la constelación pero es más difícil de implementar en relación al método directo, porque primero hace una estimación de canal, por lo que requiere más complejidad de cálculo, y en nuestro sistema, particularmente, se requiere un cálculo extra al tratarse de manipulación de imágenes, lo que puede conllevar al colapso del programa.

### **CONCLUSIONES**

<span id="page-56-0"></span>De los resultados obtenidos para el sistema de portadora única, se concluye que:

- Como se esperaba, se puede notar que 64QAM brinda resultados más pobres de BER comparados con QPSK, ya que, al tener menor distancia entre sus elementos de señalización, puede existir mayor interferencia intersimbólica. Incluso, si se reduce el ancho de banda, las transiciones entre estados de la constelación, no son instantáneas y se producen oscilaciones, es por esa razón, que se notan gráficas de constelaciones sin forma.
- Los Ecualizadores, tales como el de Mínimos Cuadrados, debido a su naturaleza lineal, tienden a fallar cuando el BER va más allá del 1% del límite. Estos ecualizadores también producen un menor error cuadrático medio.
- $\triangleright$  El canal AWGN es de suma importancia, ya que, provee una idea muy real sobre cuál sería el mejor rendimiento del sistema sin la presencia de la multitrayectoria.
- La longitud del filtro ecualizador, que está dada por el parámetro Equalizer Length en el programa, es una decisión de diseño que depende del número de pasos L de la multitrayectoria. Siempre se va a mejorar el performance si la longitud del ecualizador, Lf, es mucho más grande, pero

la complejidad requerida por símbolo también crece al aumentar Lf, por lo que se debe evaluar entre una mejor ecualización o una implementación más eficiente del receptor.

 De la teoría impartida en [1], y de las pruebas realizadas, se nota que con una secuencia de entrenamiento corta, el método de ecualización indirecta puede funcionar mejor con un longitud del ecualizador mucho más grande, mientras que el método de ecualización directa funciona mejor cuando se tiene una secuencia de entrenamiento mucho más grande, tal como, Gold 31 en nuestro proyecto.

# **BIBLIOGRAFÍA**

- <span id="page-58-0"></span>[1] Robert w. Heat Jr. Ph.D., PE. "Introduction to Wireless Digital Communication: A Signal Processing Perspective", National Technology and Science Press, 2012
- [2] William Stallings, "Comunicaciones y Redes de Computadoras", 7ma Edición, Pearson Prentice Hall, 2008.
- [3] Antonio Villa, Benito Rojas, "Multiplexación Por División De Fases Ortogonales Rotadas Mdfor", Universidad Dr. Rafael Belloso Chacín, Venezuela, 2009.
- [4] Simon Haykin, MichealMoher, "Introduction to Analog and Digital Communications", Second Edition, Jhon Wiley and Sons, Inc, 2007
- [5] Simon Haykin, "Communication System", Fourth Edition, Jhon Wiley and Sons, Inc, 2001
- [6] "Metodos De Modulacion Digital", pág. 1502.1 1502.12, http://www.analfatecnicos.net/archivos/15.MetodosModulacionDigital.pdf
- [7] "Conceptos técnicos sobre modulación", http://www.comunicacionesinalambricashoy.com/wireless/conceptostecnicos-sobre-modulacion/, Agosto 2016
- [8] Rafael Caballero Zaragoza, "Uso de Códigos Convolucionales en Redes Colaborativas" Resumen del Proyecto Fin de Carrera de Ingeniería de Telecomunicación, Dept. of Electrical and Computer Engineering at Concordia University, Julio 2009.
- [9] Jorge Arellano, "Interceptación, Monitorización y Demodulación NXDN de Señales Digitales en Tiempo Real", Carrera de Ingeniería en Electrónica y Telecomunicaciones, ESPE, Universidad de las Fuerzas Armadas.
- [10] Carlos Vélez, Mathew Kortum, Boris Ramos, "Diseno, Simulación e Implementación de Esquemas de Estimación del Canal y Ecualización de un Sistema de Comunicación Inalámbricos de una Sola Portadora".
- [11] Carlos Vélez, Mathew Kortum, Boris Ramos, " Performance Comparison of Linear Equalization Systems for Wireless Communications under Rayleigh Channel".
- [12] Matías Mateu, "Caracterización del Canal de Radio", Segunda Parte "Propagación en Entornos Urbanos".
- [13] Andrea Goldsmith, "Wireless Communications", Cambridge University, 2005.
- [14] "Guidelines for Evaluation of Radio Transmission Technologies for IMT-2000", ITU-RM.1225. (1997).
- [15] Espinoza, W.; Freire, M.; Chávez, T.; Gómez, J.; Ramos, B. (2015). "Adaptación del algoritmo Schmidl & Cox a sistemas de portadora única en un canal inalámbrico". Ingenius. N.\_14, (Julio-Diciembre). pp. 35-43. ISSN: 1390-650X.
- [16] Rojo Celemín, "Implementación de un sistema de comunicaciones OFDM IEEE 802.11a sobre un dispositivo SFF SDR", Universidad Carlos III de Madrid, Departamento de Teoría de la Señal y Comunicaciones, Octubre 2014.
- [17] Abhishek Kumar, Anoop Tiwari, Ravi Shankar Mishra "Linear Block Equalizers in Rayleigh Fading Channel with Normalized Channel Impulse Response", International Journal of Computer Applications (0975 – 8887), Volume 93 – No 6, May 2014.
- [18] S C Lin, "Performance analysis of decision feedback equalizer for cellular mobile radio co-channel interference and fading" IET Communication Vol. 3, Issue. 1, pp. 100-114 2009,
- [19] S. Alireza Banani, Rodney G. Vaughan, "Itterative Blind Linear Equalizer in time varying disapersive channel", 3rd International conf. on Electrical and Computer Engineering (CCECE) pp 1-6 2010.
- [20] Amit Agarwal, S. N. Sur, Arun Kumar Singh, Hemanth Gurung, Abhishek Kumar Gupta, R.Bera, "Performance Analysis of Linear and Non-Linear Equalizer in Rician Channel", Sikkim Manipal Institute Of Technology, majitar, rangpo, Sikkim, 737136,India, 2012.
- [21] Jhon S. Saybold. PhD. "Introduction to RF Propagation", Jhon Wiley and Sons, Inc, 2005
- [22] https://eliecersanchez.wordpress.com/
- [23] http://www.telecomhall.com/what-is-retransmission-arq-and-harq.aspx
- [24] Cory L. Clark, "LABVIEW Digital Signal Processing with Digital Communication" McGraw-Hill Companies, Inc
- [25] R. Heath, Digital Communications: Physical Layer Lab using the NI USRP Platform. National Technology and Science Press, 2012.
- [26] Adriana Dapena Janeiro, "Capacidad del Canal", Universidade da Coruna, Facultad de Informática.
- [27] http://www.gaussianwaves.com/
- [28] Freddy Orosco, Claudia Pintos, Boris Ramos, "Diseno, Simulación e Implementación de códigos de canal en sistemas OFDM", ESPOL.
- [29] Oriol Sallent Roig, José Luis Valenzuela González, Ramon Agustí Comes, "Principio de Comunicaciones Móviles", Ediciones UPC, 2003.
- [30] Maricela Freire, Wellington Espinoza, "Diseño, Simulación e Implementación de un Esquema de Detección de Trama y de Corrección del Desplazamiento de Frecuencia en un Sistema de Comunicación Inalámbrico de una sola Portadora", Facultad de Ingeniería en Electricidad y Computación, ESPOL, 2013.
- [31]http://www.mathworks.com/help/comm/ref/comm.goldsequenceclass.html
- [32] John Fakatselis, "Processing Gain for Direct Sequence Spread Spectrum Communication Systems and PRISM", Application Note AN9633, INTERSIL, Ago 1996.

# **ANEXOS**

#### <span id="page-62-0"></span>**ANEXO 1**

Diagramas de Bloques Vis utilizados en el Proyecto

• Transmisor (Transmitter.vi)

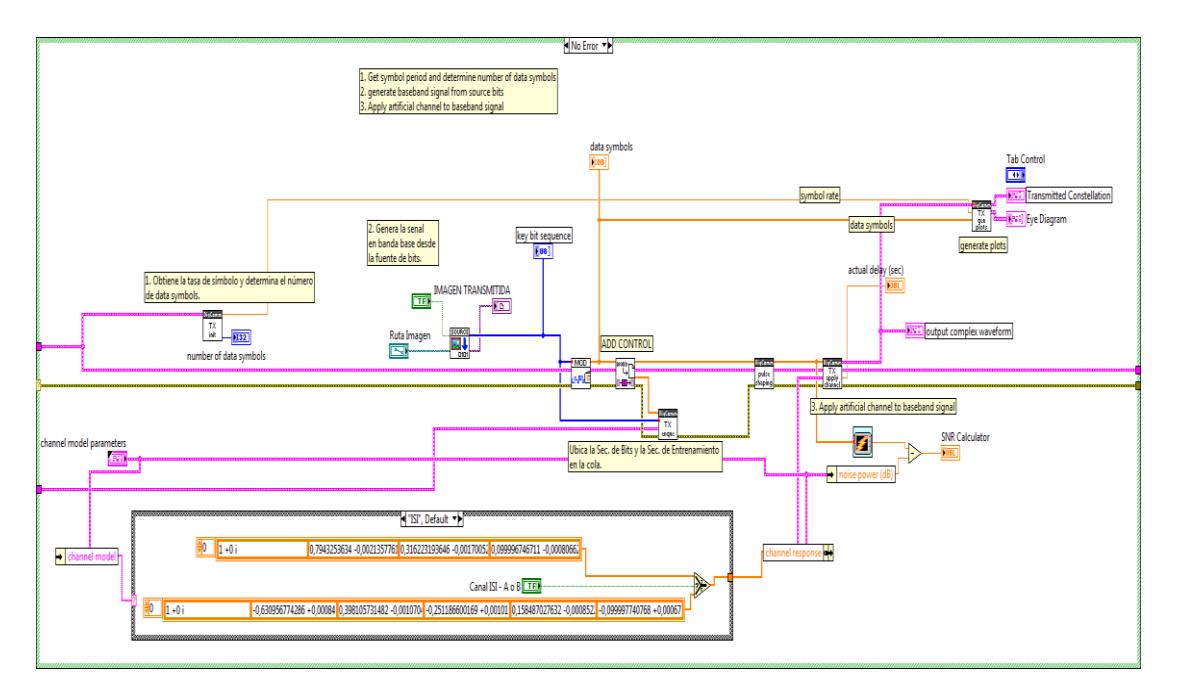

• Image to Bits (SOURCE andro1.vi)

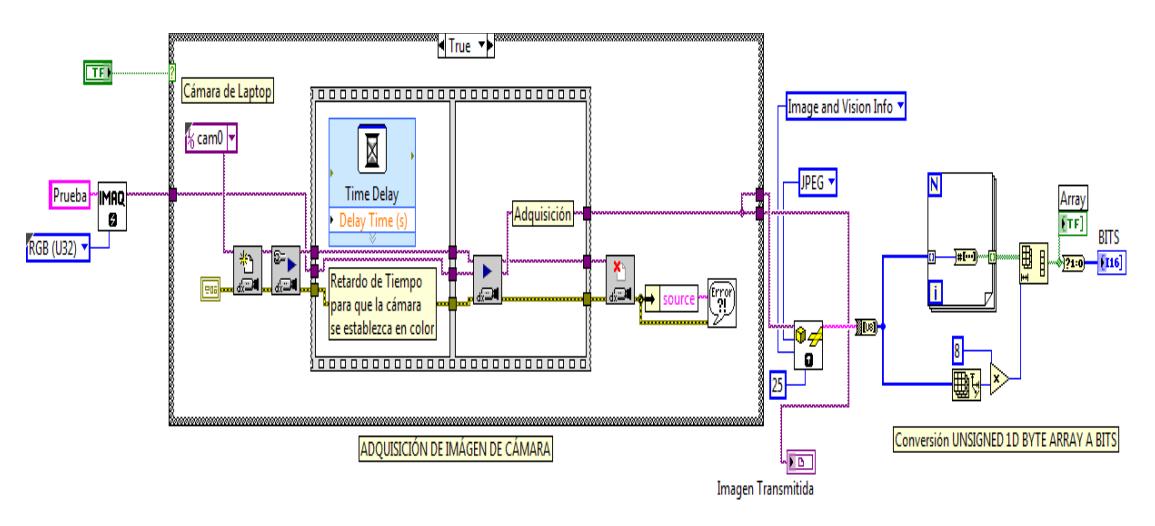

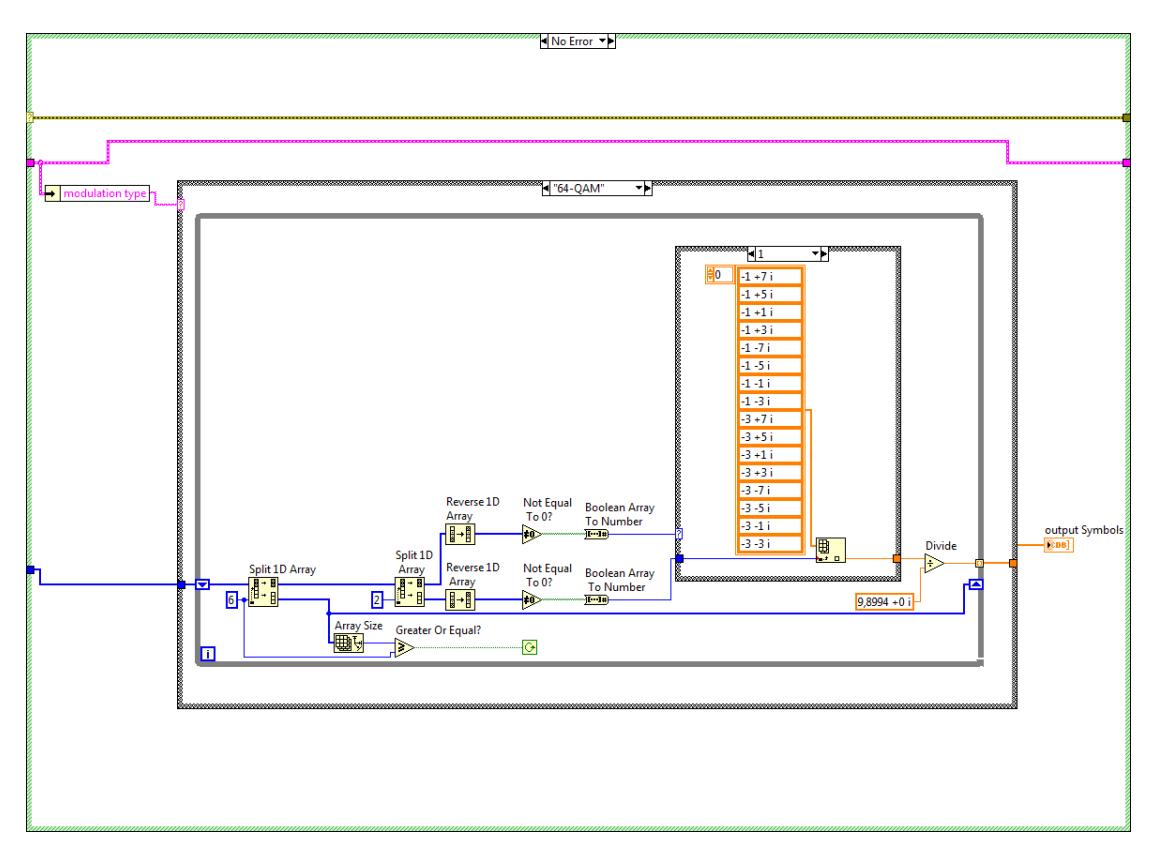

• Bloque Modulador (MODULATE andro.vi)

Bloque de Información de Control (ADD\_CONTROL andro.vi)

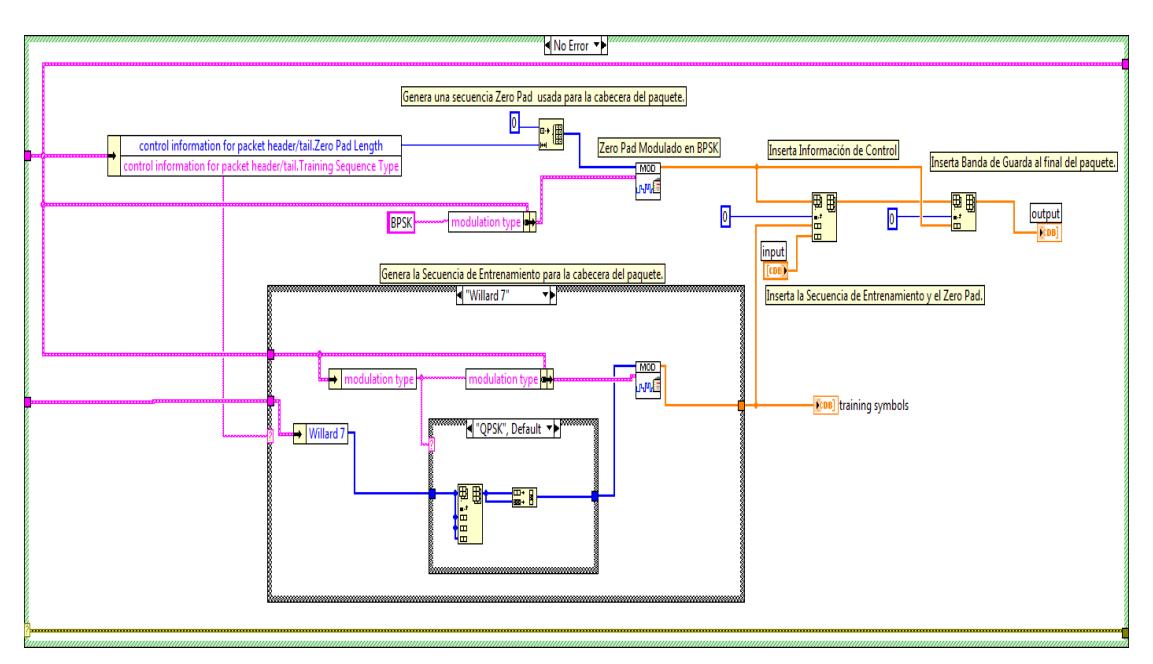

Aplicar Condiciones de Canal

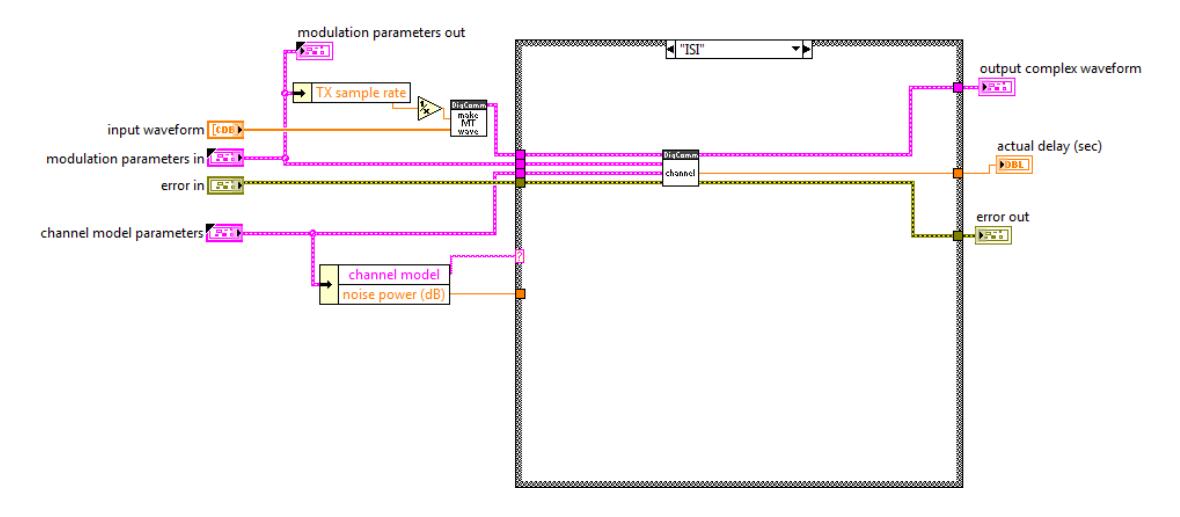

Cálculo de Potencia de Señal

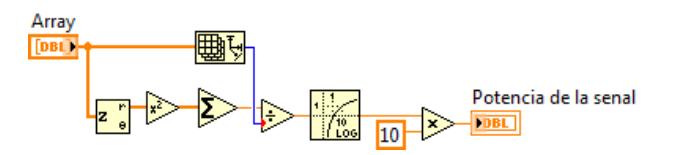

Bloque Receptor (receiver.vi)

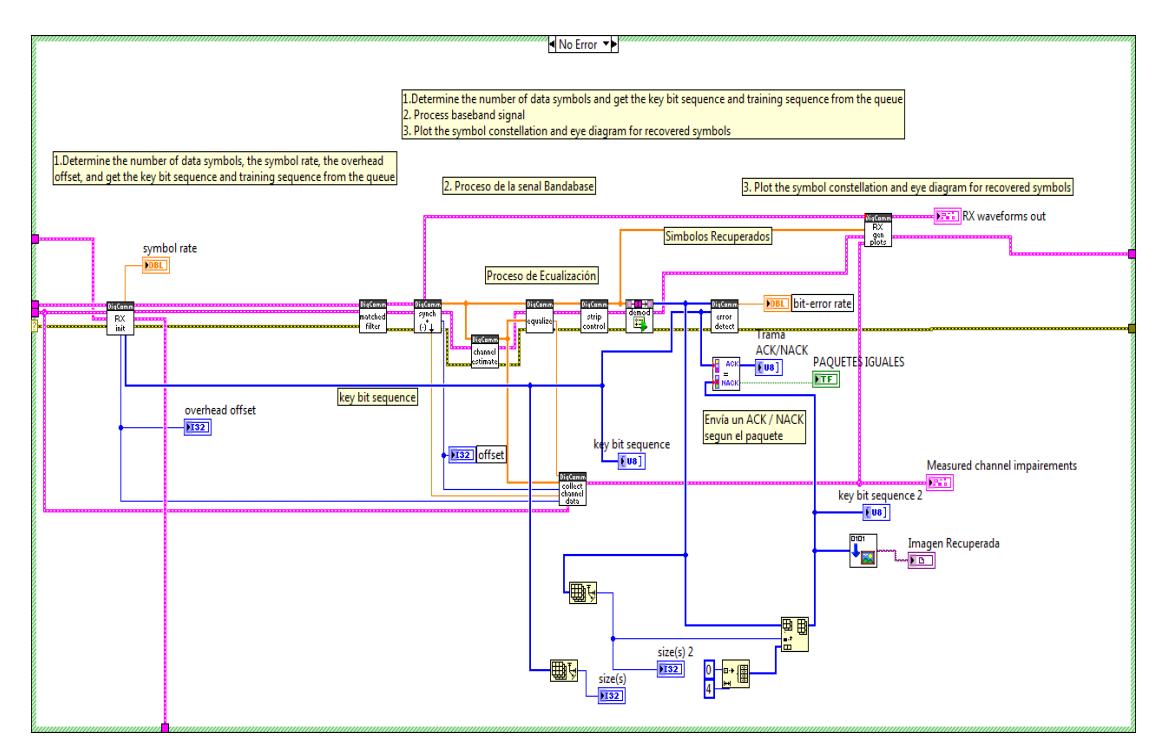

Ecualizador (equalizer.vi)

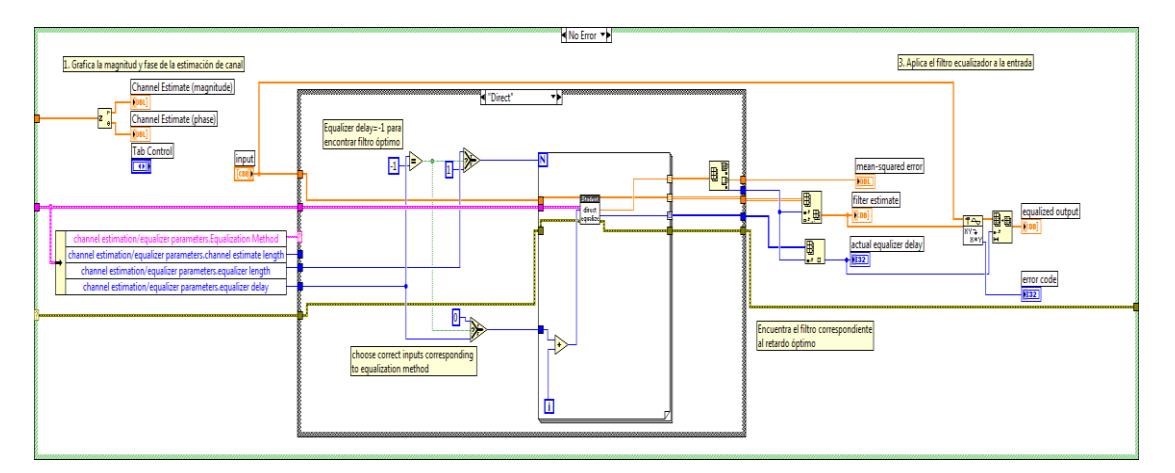

Ecualizador Directo

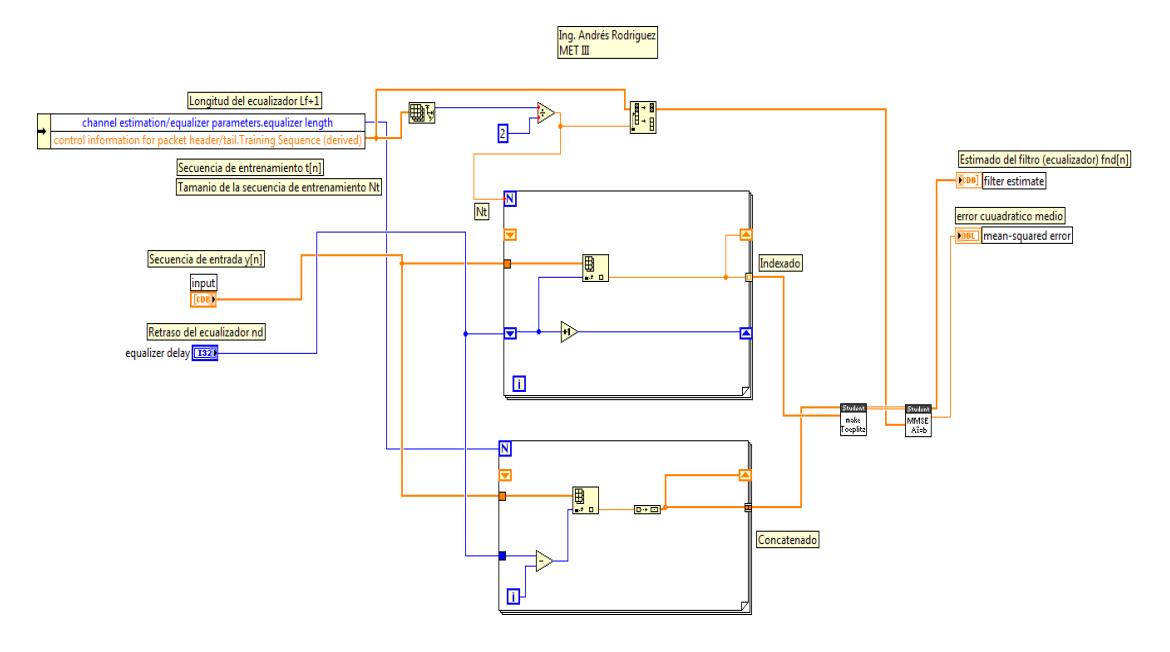

• MMSE

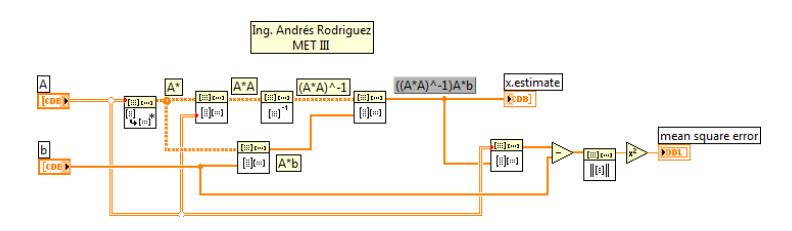

Elabora la Matriz Toeplitz

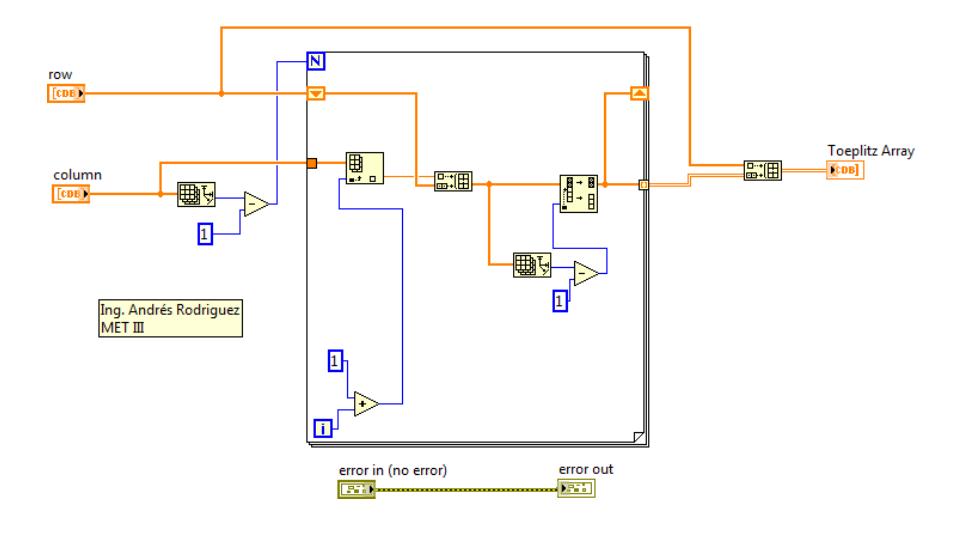

Ecualizador Indirecto

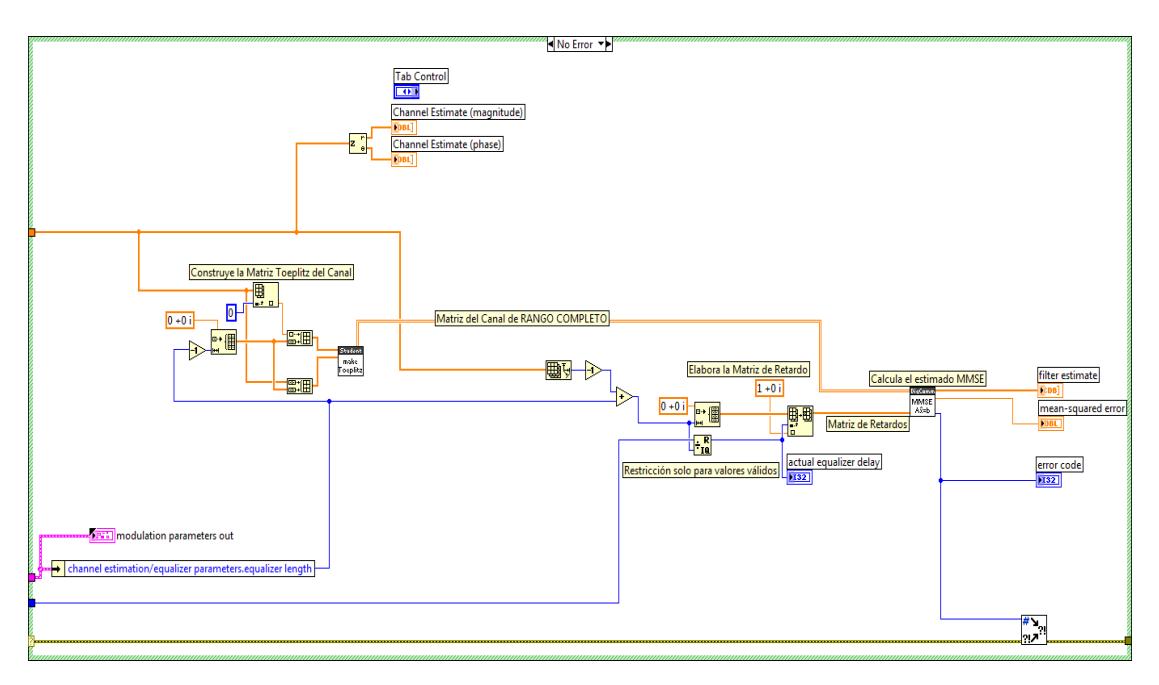

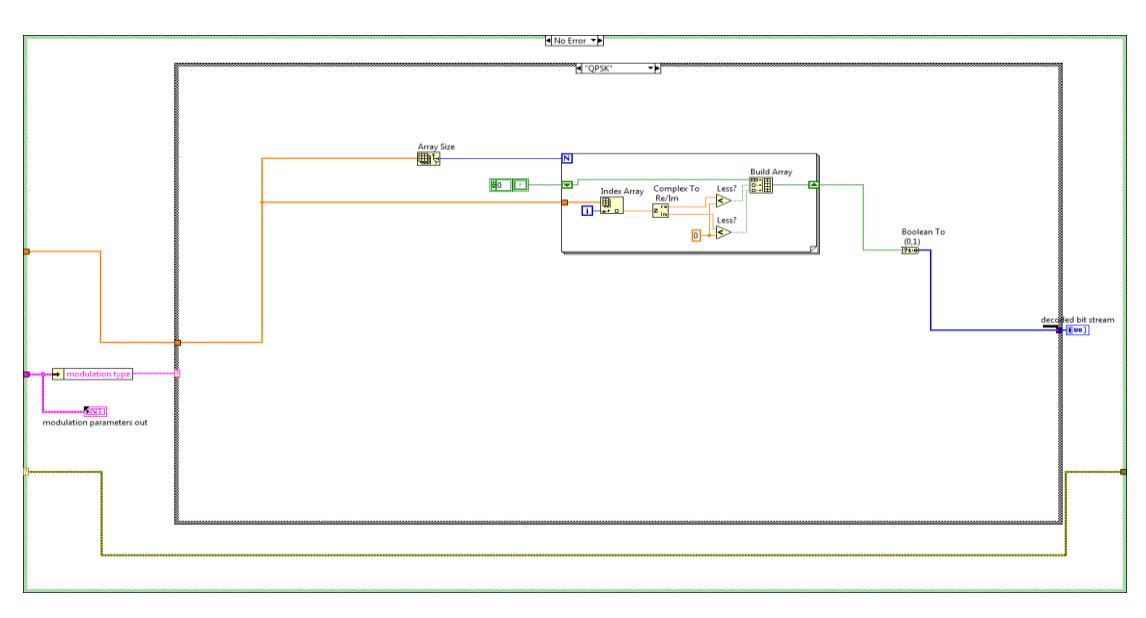

Demodulador (DEMODULATE andro.vi)

• Bit to Image.vi

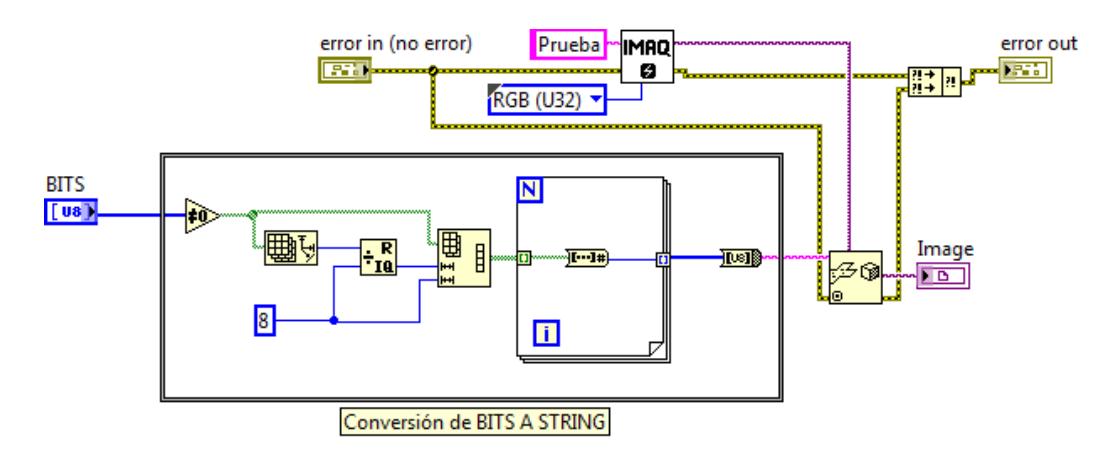